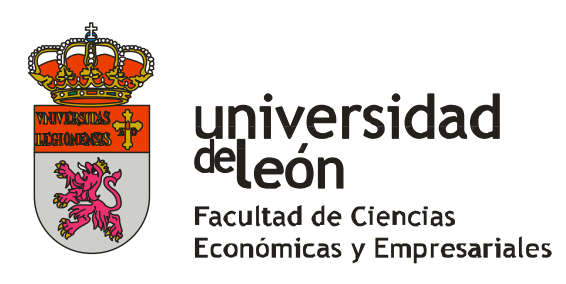

Facultad de Ciencias Económicas y Empresariales Universidad de León

Grado en Administración y Dirección de Empresas Curso 2014/2015

**Comparativa entre ABC y TDABC. Aplicación práctica real.**

**--------------**

**Comparison between ABC and TDABC. Actual practical application.**

Realizado por la alumna: Dña. Nuria del Río Blanco

Tutelado por la Profesora Dra. Dña. María Cristina Mendaña Cuervo y el Prof. Dr. D. Enrique López González

León, a 6 de julio de 2015

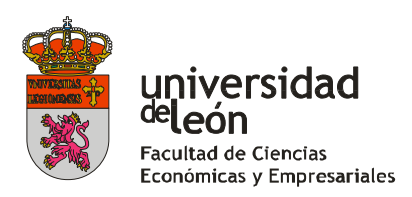

### **VISTO BUENO DEL TUTOR DEL TRABAJO FIN DE GRADO**

La Profesora Dña. Cristina Mendaña Cuervo y el Profesor D. Enrique López González, en su calidad de Tutores del Trabajo Fin de Grado titulado **"Comparativa entre ABC y TDABC. Aplicación práctica real"** realizado por **Dña. Nuria del Río Blanco** en el Grado Universitario en Administración y Dirección de Empresas, informan favorablemente el mismo, dado que reúne las condiciones necesarias para su defensa.

Lo que firman, para dar cumplimiento al art. 12.3 del R.D. 1393/2007, de 29 de octubre.

León a 6 de Julio de 2015

VºBº

La alumna

Fdo.: Cristina Mendaña Cuervo

Fdo.: Nuria del Río Blanco

Fdo. Enrique López González

# ÍNDICE

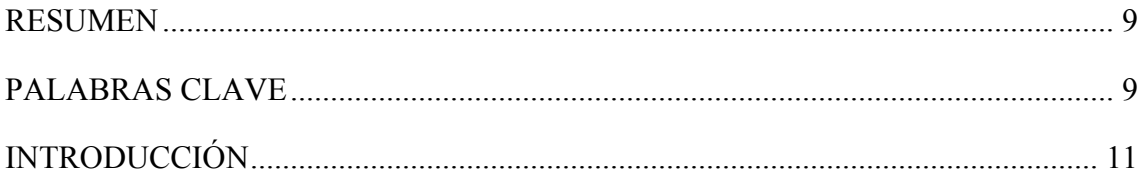

## Capítulo I. EL MÉTODO ABC

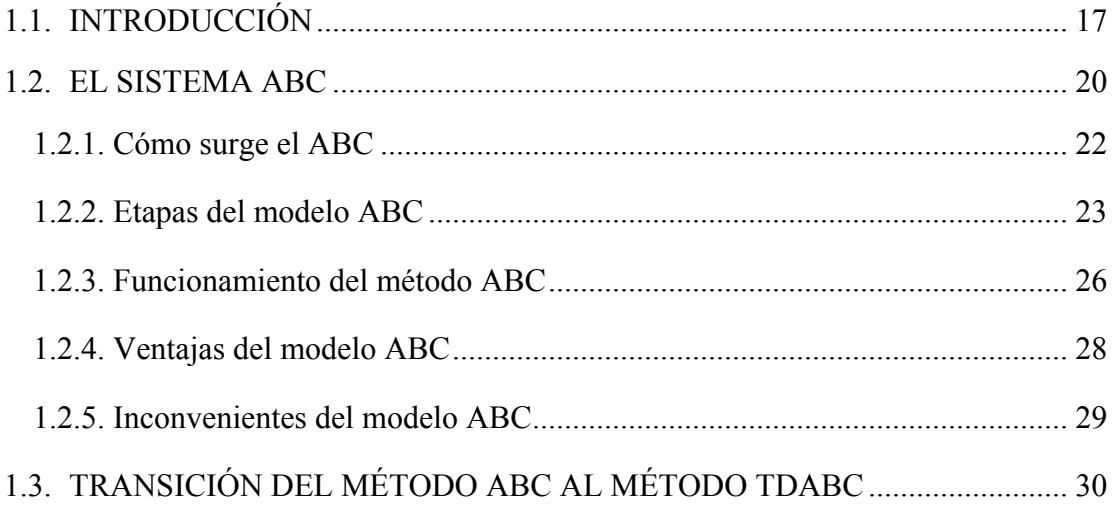

## Capítulo II. EL MÉTODO TDABC

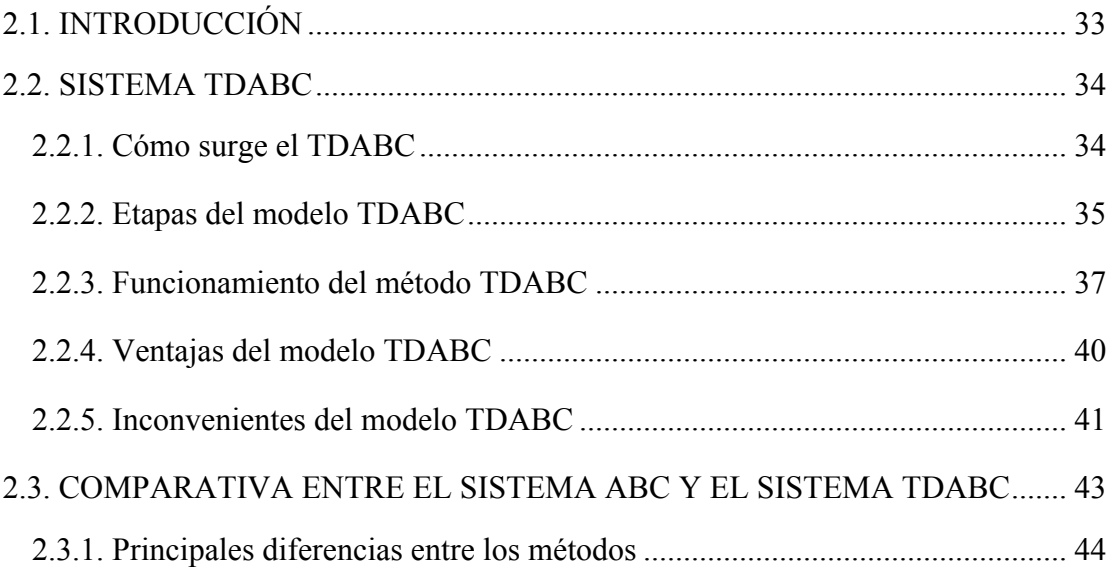

## **Capítulo III. ABC y TDABC EN LA PRÁCTICA. UN CASO REAL**

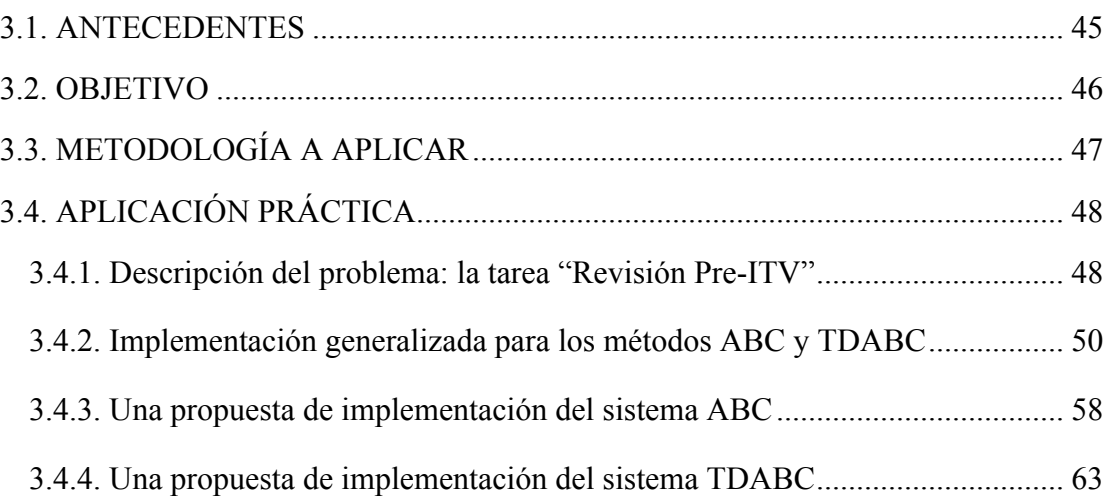

### **Capítulo IV. CONCLUSIONES**

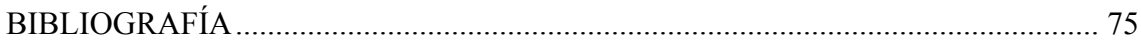

## **ÍNDICE DE FIGURAS**

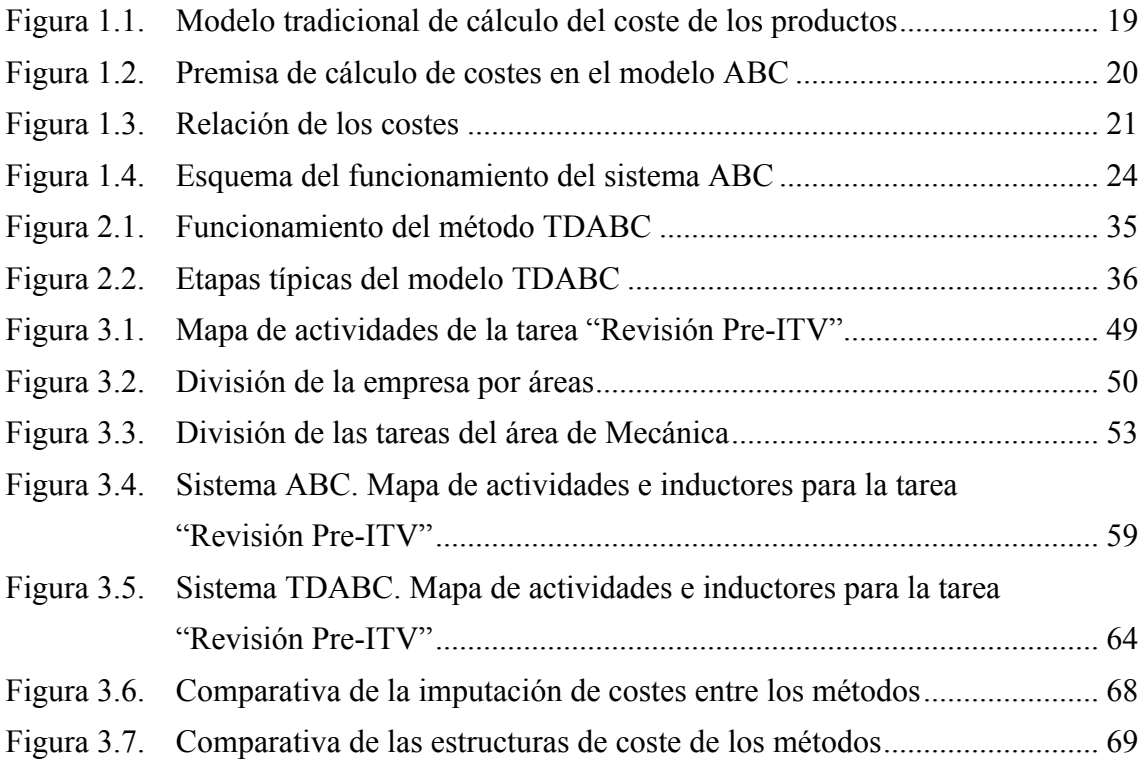

## **ÍNDICE DE CUADROS**

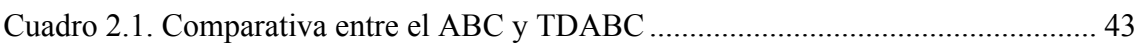

## **ÍNDICE DE TABLAS**

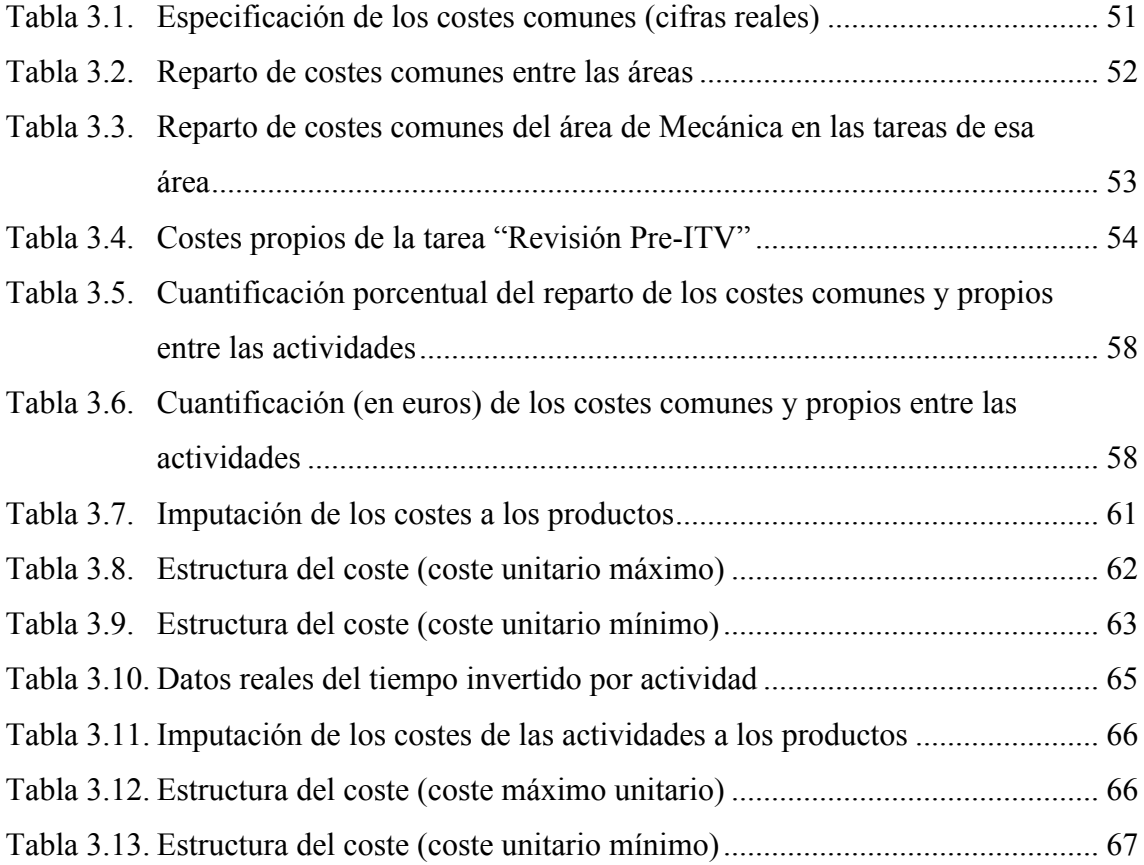

## **NOMENCLATOR**

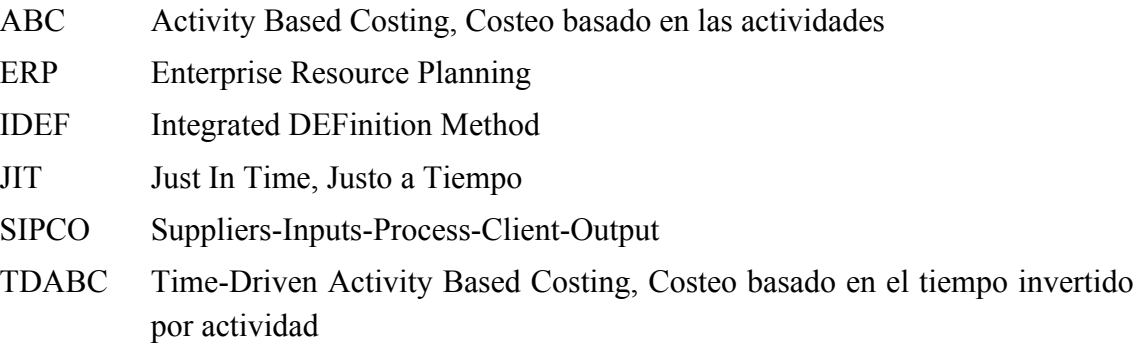

### **RESUMEN**

Con este trabajo se pretende realizar un estudio comparativo de los sistemas de costeo ABC (Activity Based Costing, Costeo Basado en las Actividades) y TDABC (Time-Driven Activity Based Costing, Costeo basado en el tiempo invertido por actividad).

En el trabajo se determinan las bases teóricas de ambos métodos, realizando una aplicación práctica real, lo que permite una comparativa entre ellos.

Las bases teóricas se fundamentan en la teoría de los propulsores de estos métodos. Por su parte, la aplicación práctica se basa en un caso real, una Pyme que desarrolla su actividad en el sector del automóvil. Más concretamente, el modelo se centra en el cálculo de costes de la tarea "Revisión Pre-ITV", desarrollada en el área de mecánica de la empresa.

En esta aplicación se utilizan datos obtenidos de la propia empresa, con los que se desarrolla un modelo en Hoja electrónica de cálculo, aplicando sucesivamente los dos métodos (ABC y TDABC). De esta forma, se facilita la elección del método más favorable para la empresa y se ponen de manifiesto las dificultades de aplicación de los mismos.

El trabajo ha permitido concluir el método más sencillo de aplicar en la empresa, el TDABC, debido a la unificación de medidas (tiempo) para establecer las ecuaciones temporales.

### **PALABRAS CLAVE**

ABC (Activity Based Costing, Costeo Basado en las Actividades), TDABC (Time-Driven Activity Based Costing, Costeo basado en el tiempo invertido por actividad), Inductor o Generador de costes, Ecuaciones temporales, Modelización con hoja de cálculo, Sistema de cálculo de costes, Aplicaciones

### **ABSTRACT**

This study tries to make an analysis of two systems of costing. These are: ABC (based costing activities) and TDABC (costing based on time spent on activities).

The theoretical bases and differences of both methods are stablished in this study and a real practical application is made as well.

On the one hand, the theoretical foundations are based on the theory described by recognized authors. On the other hand, the practical application is based on an actual event, a "Pyme" that operates your activity in the automotive sector. Specifically, the methods based in calculate the costs of area "Revision Pre-ITV, it is developed in the mechanical area of the company.

In this application data from the company, with a model spreadsheet develops, successively applying the two methods (ABC and TDABC) are used. Thus, it is easy to choose the most favorable method for the company and highlight the difficulties of implementing them.

This study has led to the conclusion that the most beneficial method is the TDABC system, because to the unification of measures (time) to establish temporal equations.

### **KEYWORDS**

Activity Based Costing (ABC), Time-Driven Activity Based Costing (TDABC), Inductor or driven of costs, Temporary equations, Modeling with spreadsheet, Calculation system of costs, Application.

### **INTRODUCCIÓN**

Desde comienzo del siglo XX se han producido muchos cambios en el entorno de la sociedad y de la cultura empresarial (globalización, internacionalización, reducción del ciclo de vida del producto, cambio tecnológico…) que han afectado al sistema de funcionamiento de las empresas.

Estos cambios han alterado todos los niveles de las empresas, así como el control de las mismas, la gestión, la producción… cambios que también han tenido trascendencia en los sistemas de cálculo de costes de las empresas. En concreto, se han introducido nuevos métodos de cálculo de costes, cuya principal modificación es el paso de los sistemas tradicionales de costes que se centraban en un cálculo basado en el volumen de producción a sistemas basados en las actividades que se llevan a cabo en las empresas.

Este cambio permite que las empresas puedan controlar mejor su gestión y sus costes, ya que al dividir la empresa en actividades, se puede realizar una vigilancia de los costes más exhaustiva y adaptada a las necesidades que tiene las empresas, debido a los cambios tan acentuados y rápidos que exige el mercado.

Las consideraciones anteriores han propiciado el desarrollo del presente Trabajo Fin de Grado (TFG), en el que se pretende realizar un estudio de los métodos que centran su cálculo en las actividades: ABC y TDABC.

Para llevar a cabo este estudio, el trabajo se estructurado en dos bloques: un bloque teórico y un bloque práctico. Ambas partes tienen en común un apartado de comparativa entre ambos para poder escoger cuál de ellos permite una aplicación práctica y sencilla.

De acuerdo con lo anterior, el bloque teórico está dividido en dos partes que se corresponden con los dos primeros capítulos del presente TFG. En el primer capítulo se analiza el método ABC con una estructura que se basa en la explicación de cómo surge el método, cuáles son sus etapas, cuál es su funcionamiento y, por último, las ventajas e inconvenientes que plantea su implementación práctica en las empresas. Por su parte, en el segundo capítulo se aborda de forma análoga el método TDABC, lo que permite realizar asimismo una comparativa teórica de ambos sistemas.

El tercer capítulo se centra en la aplicación práctica. La necesidad de dotar de operativa a ambos modelos ha implicado que el desarrollo del bloque práctico del TFG haya sido realizado implementado una HEC (Hoja Electrónica de Cálculo), lo que facilita el cálculo del costes, la actualización del modelo y la operatividad del mismo.

Dicha modelización práctica está basada en una aplicación real en una empresa del sector automovilístico, y se ha abordado en tres partes: una primera parte centrada en la estructuración de los datos otorgados por la empresa y recogidos por la propia alumna, basándose en la observación diaria de las actividades; una segunda parte centrada en la modelización del sistema ABC; y una tercera parte en la que se implementa, con base en los mismos datos, el sistema TDABC. Los resultados obtenidos permiten realizar una comparativa de ambos métodos, observando con datos cuantificados qué método es más rentable de aplicar en la empresa en cuestión, lo que pudiera ser generalizado a todas las empresas del sector y/o de las mismas dimensiones.

### **OBJETO DEL TRABAJO**

El objetivo que se persigue con el presente Trabajo Fin de Grado (TFG) es el estudio de dos sistemas de costeo, la implementación práctica de los mismos en un caso real, y la obtención de conclusiones sobre la elección entre ambos.

Los sistemas de costes a analizar en este trabajo son el ABC y el TDABC. Con el estudio teórico de estos métodos se pretende sentar las bases teóricas de ambos métodos, las etapas del cálculo de costes en cada caso y las principales ventajas e inconvenientes de los mismos (ya que de los inconvenientes del ABC surge el sistema TDABC). Para el estudio teórico se abordan los trabajos desarrollados por autores de reconocido prestigio en el tema y, sobre todo, por los trabajos publicados por los propulsores de los métodos.

Por otro lado, se persigue el objetivo de poner de manifiesto cuáles son las principales diferencias entre los métodos estudiados:

• Para la imputación de los costes indirectos de las actividades a los productos, se utilizan: varios inductores en el sistema ABC y un único inductor (el tiempo) en el sistema TDABC.

• Los datos necesarios para desarrollar los sistemas de costes son para el ABC los diferentes datos de las medidas de las actividades y en el caso del TDABC datos referentes al tiempo invertido en desarrollar las actividades.

Para realizar la distinción de las diferencias señaladas anteriormente, se realiza un estudio a fondo de las cuestiones más importantes de ambos métodos como su funcionamiento, las características principales, las etapas de desarrollo... También se pretende explicar el por qué del surgimiento de los métodos y bajo qué circunstancias surgió cada uno.

Otro objetivo que se pretende conseguir es realizar una comparación entre los métodos, tanto a nivel teórico como, sobre todo, práctico. La comparativa entre ambos métodos, permitirá conocer las diferencias entre ambos métodos basándose en lo aprendido durante el desarrollo del trabajo y fundamentando esas teorías con lo descrito por autores de prestigio.

En cuanto a la aplicación práctica, se pretende que se pueda escoger entre los dos sistemas de costeo, realizando como conclusión a comparativa entre los métodos. El objetivo final es saber cuál de estos métodos es el más adecuado para la empresa en cuestión y por lo tanto para las empresas del mismo sector de actividad. Para realizar la aplicación práctica, nos hemos basando en lo estudiado en el bloque teórico poder aplicar el modelo a la práctica.

Una de las principales desfventajas del sistema ABC y, en algunos casos del TDABC, es su dificultad de implementación real, de ahí que para poder desarrollar ambos métodos se utiliza una modelización en HEC (Hoja Electrónica de Cálculo). Con esta herramienta se calculan los costes de la tarea de Pre-ITV, y permite tomar la decisión de que método es más asequible para la empresa, teniendo en cuenta que nunca se ha realizado un estudio de este tipo.

Con todo este desarrollo, se intentará ayudar a la empresa en las cuestiones referentes al control exhaustivo de los costes, control de las actividades que se desarrollan y conocer si las actividades y tareas que realizan son rentables desde el punto de vista económico. Por ende, permitirá a la empresa conocer si el precio que cobra por este servicio es el adecuado en función a los gastos que asume para poder llevar a cabo las actividades.

### **METODOLOGÍA**

Para la elaboración del presente TFG se parte de un estado del arte basado en los conocimientos adquiridos en la asignatura de Contabilidad de Costes.

Para comenzar con la primera parte del trabajo se ha optado por buscar las bases teóricas de los autores que propulsaron los diferentes métodos, comenzado por la lectura de los principales libros o síntesis de los mismos, escritos por dichos autores. Para ampliar la visión descrita en estas primeras lecturas, se opta por realizar un estudio de diferentes autores que tenían opiniones dispares sobre estos métodos. Con toda esta información se desarrolla la parte teórica de este trabajo.

Para conseguir un nexo de unión entre ambos métodos se comienza desarrollando los antecedentes que causan el sistema de coste ABC, es decir, se habla de los sistemas tradicionales. Consecutivamente, se desarrolla el sistema ABC con las principales ventajas e inconvenientes.

Con la intención de conectar este método con el sistema TDABC, se realiza un apartado de transición entre ambos métodos. Esto se debe a que a causa de los inconvenientes que se manifiestan en el método ABC, surge el sistema TDABC.

Posteriormente, se sigue la misma metodología del sistema ABC para el desarrollo del segundo método.

Por lo que, las fuentes de información primaria son los libros publicados por los propulsores de los modelos y libros que hablan de la contabilidad de costes (todos estos libros están incluidas en la bibliografía del trabajo). Por otro lado, se consultan fuentes de información secundaría que provienen de páginas web, congresos de costes…

Con toda la información recogida, se realiza una comparativa entre ambos métodos para cumplir así el objetivo de marcar las diferencias entre los sistemas de costes estudiados. Dicha comparativa, muestra las conclusiones teóricas que se deducen de todo el desarrollo realizado anteriormente, apoyándose en autores que han realizado estas conclusiones.

El segundo bloque del trabajo, se realiza una aplicación práctica real de los métodos estudiados en el bloque teórico.

El bloque práctico del trabajo se divide en un apartado de datos (donde se reflejan todos los datos que se han recogido y se realizan los cálculos de los costes directos y costes indirectos que son comunes a ambos métodos), un segundo apartado en el que desarrolla el método ABC (donde se realizan los cálculos pertinentes de este método) y por último, un tercer apartado con el desarrollo del método TDABC (se realizan los cálculos que son referentes a este método).

La tarea en la que se centra el estudio es la "Revisión Pre-ITV" que se realiza a los automóviles antes de pasar la obligatoria Inspección Técnica de Vehículos. Para ello, se realiza un estudio exhaustivo de la tarea, con el fin de identificar las actividades que la componen y se recogen los datos necesarios. Para la recogida de datos, en primer término hay que identificar cuáles son los inductores necesarios para cada método. En el caso del método ABC se precisa identificar inductores y medirlos, mientras que en el caso del TDABC se precisa cronometrar los tiempos de realización de las actividades. Lógicamente la metodología ABC es más complicada, ya que no solo se precisa la elección de los generadores sino que, una vez escogidos los inductores, hay que obtener la información pertinente sobre ellos. Todos los datos económicos que se utilizan en el trabajo, son datos reales que han sido obtenidos de la empresa (directamente o a través de observación personal), lo cual ha sido factible por la vinculación personal de la alumna con la empresa objeto de estudio.

Una vez recogidos los datos, el cálculo de costes se lleva a cabo utilizando un software de uso común, la hoja de cálculo Excel. A estos efectos se implementan los datos los datos, tanto comunes como propios de cada sistema, y se llevan a cabo los cálculos pertinentes hasta conseguir obtener el coste de la tarea en la que se centra el trabajo.

En la HEC se distingue entre la imputación de los costes que son comunes (indirectos) y los costes que son propios (directos e indirectos). Esta distinción se realiza para poder llevar a cabo la imputación posterior, ya que los costes directos se imputan directamente a los productos mientras que los costes indirectos se imputan primero a las actividades y después a los productos (en función a los inductores escogidos).

Paralelamente al desarrollo del cálculo de los costes, se va realizando una descripción de los pasos a seguir y de los resultados que se van obteniendo. Con esto se intenta explicar el porqué de las decisiones que se toman: a la hora de la elección de los

inductores, la selección de datos, obtención de datos económicos, descripción de las actividades…

La hoja electrónica de cálculo refleja todos los datos que se van recogiendo y obteniendo de los cálculos pertinentes, mientras que en el trabajo se describen los conceptos necesarios para comprender las diferentes fases que se desarrolla en la HEC, para facilitar la comprensión del trabajo realizado.

De esta forma, se consigue que el objetivo de establecer qué método es más sencillo y beneficioso de aplicar por parte de la empresa, sea más fácil de justificar. Esto se debe a que se argumentan todas las decisiones y se justifican todos los resultados de forma que no se tenga la idea de que se han tomado las decisiones de forma subjetiva sino que son decisiones argumentadas.

### **Capítulo I. EL MÉTODO ABC**

### **1.1. INTRODUCCIÓN**

La sociedad, las empresas, el entorno y el mundo en general, han dado un vuelco a la forma de ver, actuar y convivir, debido a los importantes cambios que han marcado la historia.

Los cambios más significativos que, a nuestros efectos, han acontecido en el entorno, siguiendo entre otros a Goldratt y Cox (1984), López González (2001) y Sánchez Barraza (2013) son:

- § **Crecientes niveles de competencia,** que conlleva la ampliación e internacionalización de los mercados. A causa de la globalización, se han abierto las fronteras de los países, favoreciendo la internacionalización de los mercados. Esto ha dado lugar a un aumento de la competencia entre las empresas y la incertidumbre del entorno. El aumento de la competencia hace que las empresas se especialicen en relación a los clientes, permitiendo un producto más adaptado a las necesidades de estos. Además los mercados cada vez más saturados comienzan a abrirse hueco en otros países provocando que el número de clientes, las unidades de producto… sean cada vez mayores en los mercados.
- § **Reestructuración de las organizaciones.** Se ha cambiado de una estandarización de los productos a una estandarización de los componentes. El volumen de producción deja de ser el objetivo para la especificación. La empresa se centra en el cliente como primer destinatario del producto prolongando así la cadena de valor.
- § **Incremento en la velocidad de cambio,** afectando a dos factores:
	- **-** Uno de ellos es el tiempo de entrega de los productos, que se convierte en un factor competitivo por el cambio de las empresas pasando de ser oferentes a ser demandantes. Cuanto menor sea el tiempo de entrega mejor será la aceptación de la empresa por parte de los clientes.
	- **-** El otro factor es el cambio en el ciclo de vida de los productos. Cada vez con mayor rapidez los productos se quedan obsoletos por la aparición de otros con una tecnología más avanzada.

§ **Cambio tecnológico y su repercusión en la oferta productiva.** El aumento de la automatización ha afectado a las áreas de producción, administración e información de las empresas.

El área de producción se ve afectada por el incremento de nuevas tecnologías que afectan a la calidad del producto, reducción de tiempos…Todo ello afecta al cambio en el ciclo de vida de los productos. Dichos ciclos son cada vez más pequeños, dejando a los productos obsoletos cada vez con mayor rapidez.

En cuanto al área de información, cada vez se aumenta la disponibilidad de datos susceptibles de tratamiento mecanizado, generando así información a tiempo real.

Y en el área administrativa, aumenta la capacidad y disminuye el coste dejando así anticuadas las operaciones manuales y sustituyendo la mano de obra por máquinas. Debido a la nueva era de la tecnología, el contexto general de las empresas cada vez es más cambiante y necesita más esfuerzos para poder sobrevivir.

Todo esto ha dado lugar a cambios constantes en la historia, formando un nuevo sistema social, de producción y empresarial. Dentro del entorno empresarial y en lo que a la contabilidad de costes se refiere, se produce una transformación en el modelo de imputación de costes que se venía utilizando hasta entonces.

Hasta esa época, los métodos tradicionales se basaban en un cálculo sobre el volumen de la producción. Dichos modelos se basaban en modelos industriales, donde la información suministrada estaba de acuerdo con el lema filosófico del mercado del momento "vencer a los competidores en el terreno de los costes", esto quiere decir que, se busca el control de costes unitarios a través de la subdivisión del trabajo y la especialización, creyendo que la rentabilidad se basaba en la búsqueda de economías de escalas y un volumen alto de producción. La gestión de los costes se unía a la gestión de competitividad y a la gestión para conseguir la rentabilidad. El objetivo de dichos modelos era el conocimiento de los costes y la valoración de inventarios, donde la imputación de costes se realiza de forma directa si los costes son directos y en el caso de los costes indirectos se imputan a los diferentes centros de costes y de estos a los productos. La imputación de los costes indirectos se realizaba basándose en criterios subjetivos, lo que hace que el cálculo en cierta manera sea relativo. Se intentó reducir la subjetividad buscando costes directos que sustituyesen a los indirectos, como se refleja en la Figura 1.1.

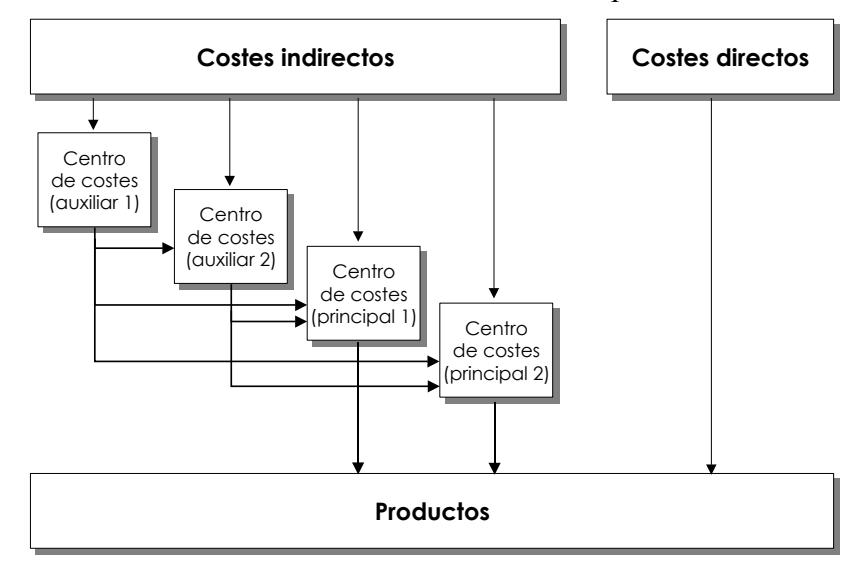

Figura 1.1. Modelo tradicional de cálculo del coste de los productos

Pero los cambios en el entorno económico a nivel mundial, la globalización y la automatización, hacen que la importancia de las partidas de costes varíen. El peso de los costes indirectos aumenta debido al crecimiento de actividades de apoyo como la supervisión, planificación de las operaciones, mantenimiento de los equipos… haciendo que las partidas de los costes directos disminuyan como la mano de obra directa. Esto provocó que los productos estuvieran sobrecargados de cotes indirectos y fuesen poco rentables, de ahí la búsqueda de nuevos modelos de cálculo de costes. Todos los cambios que se producen en el entorno competitivo de las empresas, exigían una ampliación de la perspectiva, donde existen factores que son ajenos a los costes como las fuentes de competitividad. La evolución tecnológica en los procesos de producción y el actual entorno competitivo, hacen que los métodos tradicionales se queden obsoletos.

Después de los años ochenta cambia esa concepción, cada vez hay una mayor necesidad por adaptarse al entorno y se comienza a imputar los costes a las actividades dando lugar al método ABC (Activity Based Costing o Costeo Basado en Actividades), el cual intenta dar solución a la falta de adaptación de los modelos tradicionales.

Fuente: Elaboración propia

### **1.2. EL SISTEMA ABC**

El sistema ABC es un modelo de cálculo de costes que, como su propio nombre indica, utiliza como origen de los costes, el coste de las actividades que se llevan a cabo en un proceso de producción. Los sistemas ABC enfocan sobre las actividades empresariales, el elemento clave para analizar los costes de las organizaciones. Este método se puede definir como aquel que contabiliza las actividades, es decir, trata de captar, medir y analizar el consumo de recursos provocado por la realización de actividades.

Para el CMS (Cost Management System) según citan Berliner y Brimson (1998), los objetivos del método ABC son:

- Mejorar el seguimiento del coste.
- Optimizar el ciclo de vida de las empresas.
- § Ayudar a la toma de decisiones, siendo una herramienta que contribuye a esta causa.
- Optimizar el proceso de gestión de las inversiones.
- § Ayudar a establecer una medida de rendimiento a través del resultado financiero.
- Permitir la adaptación a los niveles de automatización.

El modelo tiene como premisa el cálculo y control de los costes de las actividades y la gestión de éstas, ya que la idea básica de este sistema de cálculo de costes es que los productos consumen las actividades y las actividades son las que consumen los recursos o input (Figura 1.2.). En la metodología, lo más importante es el coste de la actividad que genera el producto, no el consumo de producto en sí mismo.

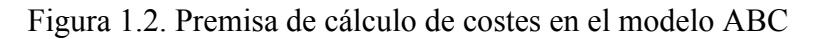

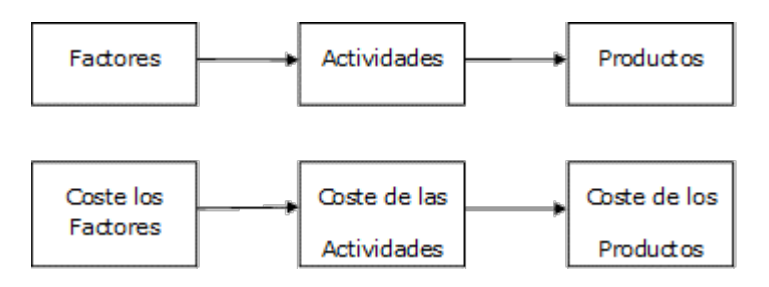

Fuente: Elaboración propia

Cuando se hace referencia al sistema ABC, cabe resaltar la definición de actividad. Una actividad puede definirse como una combinación de tecnologías, materias primas, personas y métodos de producción, que se crean en un entorno productivo específico. Dichas actividades detallan lo que hace una compañía. Las actividades describen las fases de producción de un negocio, la forma en la que se gastan los recursos materiales, inmateriales y monetarios. Por lo que, cada vez que se ejecuta una acción en el proceso productivo, se refleja en una actividad. Por tanto, una actividad es un conjunto acciones que realizan un grupo de personas o grupo de máquinas, relacionadas con el ámbito empresarial. La consecuencia de estas acciones es el objeto final o el input de otra actividad consecutiva a ella.

De acuerdo con lo anterior, las actividades del sistema son:

■ El punto de inicio del coste de los productos o servicios son las tareas que tiene que realizar una empresa para poder fabricar dichos productos terminados. En el trascurso de las actividades se produce el consumo de los recursos. Por tanto, son las actividades las que consumen los recursos, no los productos como se observa en la Figura 1.**3**.

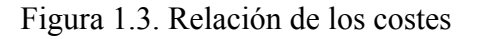

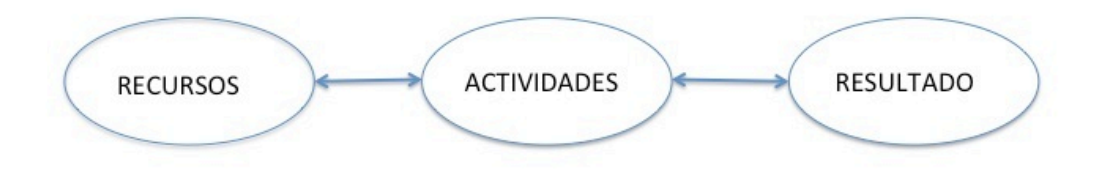

Fuente: Elaboración propia

- § Hay que realizar una gestión de las actividades, es decir, realizar un control exhaustivo de las mismas para poder gestionarlas. Se realiza un seguimiento de cómo se hacen las actividades y qué se hacen en ellas.
- Se tienen que eliminar aquellas actividades que generan costes por el consumo de recursos pero que no generan valor añadido al producto.
- El ABC abarca no solo el análisis de la fase de producción, sino todo el proceso desde el diseño hasta la venta y servicio post-venta.
- § Para que el sistema de cálculo de costes sea exitoso como método de gestión, debe ser aplicado por todos los integrantes de la empresa (desde los altos cargos a los trabajadores).

### **1.2.1. Cómo surge el ABC**

Como se ha comentado anteriormente, en la década de los ochenta del siglo pasado, surge el modelo ABC. Thomas Johnson y Robert Kaplan (2004) fueron los propulsores de este método. Ambos autores afirman que debido a los cambios del entorno de las empresas y debido a intentar solucionar los problemas planteados por los modelos tradicionales, ha sido necesaria la implantación de un nuevo modelo. Los cambios en el entorno de las empresas, como ya se ha comentado, han sido la globalización, el aumento de la competencia de las empresas y la reducción del ciclo de vida de las empresas. Por otro lado, los factores anteriores tienen implicaciones en otros factores del sistema de costes como, en el control del coste, medida de realización y análisis de rendimiento, de inversiones y medida de calidad del coste. Estos problemas planteados por los métodos tradicionales son:

- § **El control de costes**, como una actividad que otorga información en el corto plazo. Debería tener en cuenta la tecnología para recopilar datos y emitir informes. Si la información que se precisa no es recopilada con rapidez, esta no sería válida.
- § **Las medidas de desempeño,** deben establecer el coste como la base más importante a evaluar. Los métodos utilizados anteriormente como el ROI se han quedado obsoletos porque ha aumentado la complejidad, la calidad y se incrementa el stock.
- § **En cuanto al análisis de rendimiento, análisis de inversiones y medida de calidad del coste,** se necesita información que el sistema tradicional no proporciona. Por lo que la información cualitativa no viene recogida por los métodos tradicionales.

Por todos los factores o problemas que se han enunciado anteriormente, los sistemas tradicionales deberían ser cambiados. En resumen, y según recogen con anterioridad Foster y Horngren (1987), existen tres razones adicionales para actualizar los métodos de cálculo de costes:

- Se precisa información más específica sobre el coste de los productos.
- § Se necesita información más simplificada, basándose en la teoría Just In Time (JIT).
- § Se produce como objetivo la reducción de costes, con lo que se precisa mayor conocimiento y control del proceso de formación de los costes.

Todo esto ha dado lugar a que la concepción de los costes de la empresa también ha variado:

- § Se produce una pérdida de los costes directos de la empresa, favoreciendo que tomen mayor importancia los costes indirectos, tanto fijos como variables.
- Se produce un mayor control en el proceso.
- § Aumentan los gastos en investigación y desarrollo, recursos humanos, calidad e imagen de la empresa.
- Aumentan los costes indirectos.
- Se utilizan muchos recursos comunes que son usados por los distintos productos.

Según Johnson y Kaplan (2004), el sistema de costes por actividades ha dado la vuelta a la concepción que existía al principio de la Contabilidad de Costes. Esta concepción se basa en que los empresarios debían conocer cuáles son las tareas o actividades que se desarrollan en la empresa.

Pero la mayor complejidad de los procesos productivos y la falta de mecanismos que almacenaran la información, hizo que se pusieran en práctica los métodos tradicionales.

### **1.2.2. Etapas del modelo ABC**

El sistema ABC se desarrolla, como se puede observar en la Figura 1.4., en dos etapas:

- La primera (costeo de las actividades) en la que se produce la identificación de las actividades, el análisis de los costes y se asignan y distribuyen en cada actividad mediante los inductores de coste.
- § La segunda (costeo de los productos), se identifican los portadores finales a los que se les asignan los costes, los grupos de costes y los inductores necesarios.

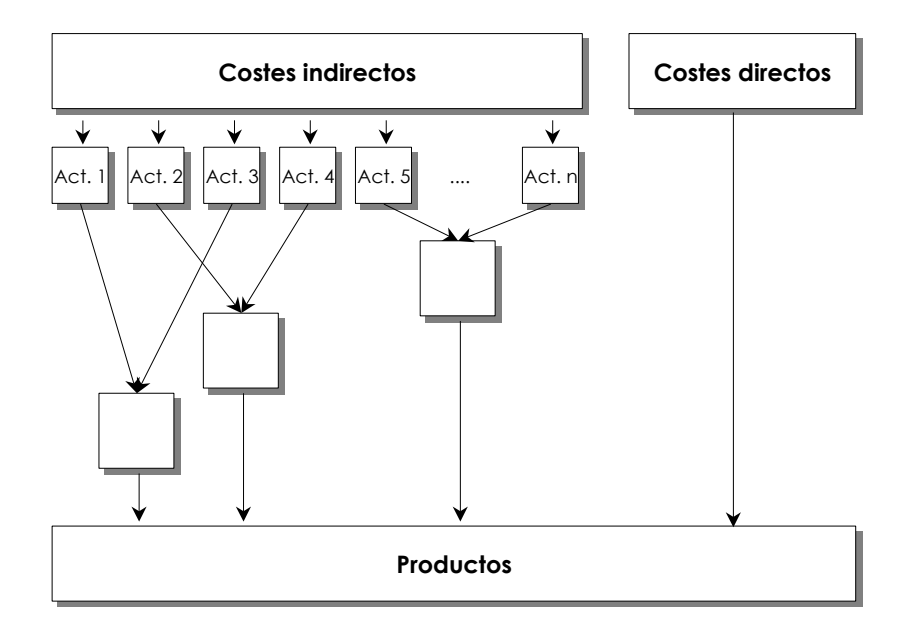

Figura 1.4. Esquema del funcionamiento del sistema ABC

La implantación del modelo ABC desarrolla varias etapas que, de acuerdo con Mallo (2000), se pueden resumir como sigue a continuación:

1. **Determinar el organigrama jerárquico de la empresa:** En esta fase se pretende acotar el desarrollo de las actividades por los centros que son homogéneos. En esta etapa, se elabora un mapa de actividades de la empresa, con el cual será más fácil identificar la relación entre las funciones y las actividades, para conocer y entender el proceso de producción de los bienes y servicios. Para realizar este mapa se puede utilizar la metodología IDEF (Integrated DEFinition Method). Esta metodología permite realizar un análisis de las actividades que se realizan en un proceso.

Fuente: Elaboración propia

- 2. **Identificación de las actividades por los centros:** Se observa la relación que existe entre las actividades y los centros. Según O`Guin (1991) resulta común que antes de la implantación del modelo, sea necesario asignar todos los costes en los departamentos correspondientes para facilitar la reorganización. Posteriormente, se asignan las actividades a los centros de las actividades o a las actividades. Para realizar esta fase, se realizan encuestas y entrevistas a los encargados de cada actividad, para que reflejen información sobre las actividades en un periodo en concreto. Los datos obtenidos por este cuestionario es el tiempo en el que se realizar las actividades.
- 3. **Localización de los costes en los departamentos:** Consiste en identificar los costes indirectos de las actividades respecto a los productos. Es decir, se trata de identificar las cargas con los centros que desarrollan las actividades. En esta fase, hay que distinguir entre costes directos e indirectos. Los costes directos se imputan de forma directa a los productos, mientras que los costes indirectos hay que asignarlos a los departamentos.
- 4. **Determinación de los generadores de costes por actividades (inductor del coste, generador del coste o Cost-driver):** Un inductor es aquel factor que crea el coste, es el responsable de la existencia de algún tipo de coste (Brimson, 1991). Molina (2006) define un inductor como el factor que motiva la generación del coste. Por otro lado, Sáez (2004) dice que son los causantes del coste, haciendo referencia a los factores que dentro de las actividades causan los costes. Además son la base de la imputación de costes a las actividades, son unidades de medida de control. El generador de coste indica el consumo que los productos han realizado de la actividad. Con los generadores se establece la relación de causalidad entre la actividad y el output final. Se trata de identificar la medida de la actividad. Se puede utilizar como medida un input, un output o un indicador físico de medida como la longitud. Esta es una decisión transcendente para el éxito del método.
- 5. **Distribución de los costes del centro entre las actividades:** Consiste en repartir los costes localizados en los centros dentro de las actividades que los generan.
- 6. **Reclasificación de las actividades:** Se agrupan las actividades teniendo en cuenta los centros comunes a las actividades.
- 7. **Cálculo del coste unitario del generador de coste:** Hay que dividir el coste total de cada actividad entre el número de generadores del coste. El coste unitario es la medida de consumo de recursos de cada inductor.
- 8. **Definir los generadores necesarios para elaborar cada producto:** Para fabricar un producto hay que realizar todas las actividades del sistema productivo y estas actividades están unidas al generador del coste.
- 9. **Asignación de los costes a los productos:** La última fase del proceso consiste en imputar los costes a los productos, utilizando los costes unitarios calculados. Y por otro lado, hay que asignar de forma directa los costes directos a dichos productos y así obtener los costes totales de producción.

### **1.2.3. Funcionamiento del método ABC**

El proceso de determinación de costes está compuesto por dos fases:

- § Asignación del coste a las actividades.
- Traspaso del coste de las actividades a los productos.

El proceso de cálculo de costes en este sistema se basa en identificar si los costes son directos o indirectos, en función a su relación con los productos. La imputación de costes directos, como en todos los sistemas de costes, se realiza de forma individualizada a los productos. La gran diferencia con otros métodos es la imputación de los costes indirectos. En este método, la imputación de costes se basa en las actividades necesarias para obtener el producto. Como se muestra en la figura 1.4 mostrada anteriormente, los costes indirectos se localizan en diferentes departamentos donde se realizan las diferentes actividades del proceso productivo. Por lo que, el objetivo es determinar qué actividades consumen los productos, para así realizar la imputación de los mismos y sus costes.

El sistema de costeo ABC permite realizar un análisis detallado del proceso productivo de la empresa. Por ello, lo primero que se debe hacer es realizar un análisis funcional de la empresa para conocer los diferentes departamentos y las tareas que realizan cada uno de ellos. Lo que se debe conseguir es conocer cuáles son las actividades que desarrolla la empresa y cuál es la importancia de cada departamento en la actividad.

En el método ABC, como se ha comentado anteriormente, los costes indirectos se encuentran localizados en los centros de responsabilidad o departamentos. Consecutivamente, hay que repartir los costes indirectos entre las actividades que se realizan. Para ello es necesario agrupar los costes en las actividades, de forma que una actividad agrupa los costes que sean comunes, aunque pertenezcan a distintos centros de costes. De tal manera, que una actividad puede estar compuesta por costes que han sido agrupados en dos departamentos distintos.

Por otro lado, hay que conocer cuál es la causa por la que se imputan las actividades a los productos. Para conocer esto, hay que establecer una relación causa efecto entre ambas partes. Esta relación de causalidad se fija a través de generadores de coste (inductores de costes o cost driver).

El primer autor que utiliza el término inductor de costes fue R. Cooper cuando plantea el método ABC para establecer un sistema de cálculo de coste. Concretando más, utiliza esta denominación cuando habla de la primera etapa del proceso de cálculo.

Brimson (1991) define el *cost driver* como "un factor que crea o influye en el coste de una actividad, de tal modo que permite identificar la causa de dicho coste", "factor cuya ocurrencia da lugar a un coste".

Un inductor o generador de coste es aquel factor que si ocurre, crea un coste, y por lo tanto, es el mayor responsable de la existencia de cualquier tipo de coste. Es la medida de la actividad. Se utiliza para observar la reducción de costes así como la imputación de los mismos. El generador de coste indica el consumo que los productos han realizado de las actividades.

Por tanto, y según lo descrito anteriormente, un generador de coste indica el número de veces que se realiza una actividad en un periodo, por lo que cuanto mayor sea el número de inductores mayor será el coste de la actividad.

La selección de los inductores, es decir, de la unidad de medida de las actividades, es un proceso crítico que afectará al resto del cálculo de los costes. La unidad de medida que se escoja debe ser simple de medir y de entender para facilitar el proceso. Se elegirá el generador de coste que en mayor medida respete la relación Recurso – Actividad – Producto.

Es necesario que exista una relación directa entre los cambios de volumen del inductor y los factores de producción, de forma que si varia el número de operaciones (debido a cambios organizativos, tecnológicos…) varíen también de forma proporcional los factores de producción. De manera que, si ocurriese esto, habría que evaluar de nuevo el inductor para poder incorporarlo.

El proceso productivo desarrolla muchas actividades, y por tanto, utiliza tanto inductores como actividades desarrolla. Por lo tanto, para que se simplifique el proceso de cálculo de costes hay que agrupar las actividades bajo un mismo inductor. Esto causa distorsiones en el cálculo. Por consiguiente, la viabilidad del cálculo depende del diseño que se realice del sistema de costes, es decir, depende del número de inductores que utilicemos. Así, debemos conseguir un número que no sea excesivo para que el cálculo no se complique ni muy escaso para que no existan distorsiones muy grandes en la cuantificación del coste.

En conclusión, la mayor dificultad de este método es la identificación de los inductores, ya que utiliza más de uno. Además el modelo se basa en cierta subjetividad que en un principio se quiso evitar, debido a que el reparto de los costes comunes a varias actividades, se realiza de forma arbitraria.

### **1.2.4. Ventajas del modelo ABC**

El método ABC ofrece ciertas aportaciones o modificaciones a los métodos tradicionales que hacen que permita adaptarse mejor a la situación vivida. Brimson (1991) e Innes y Mitchell (1990) citan varias ventajas del sistema de costeo ABC:

- § Los cambios que puedan surgir en la organización no afectan a la empresa ni al sistema de costes, debido a que el ABC gestiona actividades y dichas actividades se organizan horizontalmente.
- Los inductores del coste permiten una mejor asignación del coste a los productos.
- § Ayuda a la parte de gestión, es decir, facilita la realización de proyecciones de futuro de tipo financiero, tan solo con observar la información sobre aumentos o disminuciones del nivel de las actividades.
- Otorga información sobre las actividades, sobre cómo se realizan y qué generan. Con esta información es factible reducir los costes desde su origen. Permite la eliminación de actividades que no generan valor añadido al producto.
- § Otorga una visión real sobre la situación de la empresa. Este modelo permite una visión horizontal sobre el origen de los costes y, por tanto, del precio final de los productos. Aporta una mayor capacidad para observar el coste.
- § En esencia este sistema es un método sencillo y transparente porque se basa en datos reales.
- § Realiza una doble intención, por un lado ayuda a reducir los costes de los departamentos debido a que se reducen los costes especiales de estudio y, por otro, otorga mucha información que facilita la gestión.
- § Con la información obtenida (tanto financiera como no financiera) se pueden tomar decisiones que abarcan muchos ámbitos de la empresa (calidad, productividad, tiempo, innovación…).
- § Se adapta a las nuevas técnicas de producción como JIT.
- Puede ser aplicado por cualquier tipo de organización.

### **1.2.5. Inconvenientes del modelo ABC**

No obstante, el sistema ABC no está exento de problemas, tanto en su implantación como en los beneficios que se espera obtener de él. Entre los inconvenientes más destacables cabe mencionar los siguientes, según Sáez Torrecilla (1993) o, más recientemente, Ruiz de Arbulo López (2011):

- El sistema ABC es un método en el cual la mayoría de los costes se realizan en las primeras fases: diseño e implementación. Es un modelo muy costoso a la hora de la implantación. Esto es debido a la necesidad de segregar a la empresa en actividades y la identificación de los inductores, hace que la información que se necesita sea mayor que los sistemas de costes tradicionales. Aunque el avance tecnológico ha permitido facilitar ese proceso de obtención de información.
- § Resulta complicado definir las actividades con exactitud, sabiendo cuál es su origen y su fin. Además al utilizar un número muy elevado de actividades e

inductores, hace que la concepción del método ABC como simple no sea del todo correcto.

- § En relación a la dificultad de definición de las actividades, se debe añadir la dificultad para establecer todos los inductores de coste de cada actividad. Esto se debe realizar a través de una relación causa-efecto para saber cuál es el origen de todos los costes.
- § La asignación de costes se realiza de forma arbitraría en el caso de costes comunes a todas las actividades así como los de infraestructuras, ya que son difíciles de repartir. Por tanto, no se eliminan los inconvenientes de los métodos tradicionales. Cabe añadir que en los métodos tradicionales, podría eliminar algunos de sus inconvenientes si aumenta el número de centros de costes.
- El proceso de cálculo es más complejo por la alta segregación de actividades. Este punto también hace que sea más comprensible.
- § El coste no es una magnitud única. El método ABC intenta recoger todos los costes para el producto no solo los industriales. Solo los costes de fabricación son costes del producto. El modelo ABC pretende ampliar la aplicación de los métodos tradicionales, incluyendo la investigación y desarrollo, marketing…
- § La utilización de otras claves de reparto puede ser mejor que el método anglosajón, que utilizaba costes directos como base para imputar los costes de fabricación. Pero en el método europeo no.

### **1.3. TRANSICIÓN DEL MÉTODO ABC AL MÉTODO TDABC**

Actualmente el entorno de las empresas ha cambiado mucho. Existe una alta competitividad que precisa de información actualizada y más concreta de los costes. En los años ochenta, Robin Copper y Robert Kaplan (1991) desarrollan el método ABC para hacer una variación sobre los métodos tradicionales, sobre todo en el tema de la información que se obtenía de ellos.

A pesar de las ventajas iniciales y de los problemas que resolvía teóricamente el modelo ABC frente a las metodologías tradicionales, al aplicar este modelo en una empresa se detectaban problemas como:

- Es un proceso largo debido a que las entrevistas y encuestas, que se realizan a los responsables de cada actividad, exigen un desarrollo muy extenso y de difícil compresión.
- § Se cuestiona la forma de imputar los costes a las actividades por basarse en datos y cálculos no objetivos, es decir, usando una imputación arbitraria. Los responsables de costes usaban un porcentaje de tiempo subjetivo sacado de encuestas y entrevistas que se realizaban a los trabajadores de cada actividad.
- § No se tiene en cuenta el tiempo improductivo a la hora de realizar las encuestas. Por lo que se toma como capacidad total un tiempo que no es real. La recogida de información del tiempo que se tardaba en realizar las actividades, se obtenía de encuestas y entrevistas que se realizaban, sin tener en cuenta el tiempo no productivo, por lo que se realizaba un cálculo de los inductores como si se utilizara toda la capacidad.
- § Se considera un método muy impreciso, basándose en la complejidad de los cálculos. Para poder realizar un modelo ABC que fuese adecuado había que incluir muchas actividades que hacia de este modelo, algo muy complejo y por otro lado aumentaba la incertidumbre debido a que la estimación del tiempo era mucho mayor al haber muchas actividades.

Por estos motivos, Kaplan y Anderson (2008) desarrollan el método TDABC (Time-Driven Activity Based Costing, Costeo basado en el tiempo invertido por actividad). El método TDABC surge para solventar los problemas que aparecen en la aplicación del ABC. Una de las críticas fundamentales que se realizan al método de coste por actividad es que se necesita mucha información para realizar el cálculo de costes, es un proceso costoso de transformación de datos y en algunas ocasiones no es preciso en el resultado obtenido. El sistema de costes TDABC otorga información más precisa que el modelo tradicional, debido a que en el sistema de coste invertido por actividad, las tareas desempeñadas se pueden manifestar en ecuaciones de tiempo.

La diferencia fundamental entre ambos métodos es que el TDABC no tiene en cuenta las entrevistas y las encuestas a los empleados para la asignación de los costes a las actividades, sino que tiene en cuenta el tiempo real de realización de las actividades y a partir del tiempo real, se calcula el coste.

Otra diferencia que es fundamental entre ambos modelos, es que el modelo ABC utiliza muchos inductores distintos, mientras que el TDABC tan solo utiliza como generador de coste: el tiempo. De esta forma, la complejidad que se añadía al método ABC por el uso de muchos inductores desaparecía, ahora solo se utiliza un inductor, el tiempo.

Según Kaplan y Anderson (2008), en las encuestas realizadas para implantar un modelo ABC, los principales inconvenientes que surgen en el método convencional del ABC, son los siguientes:

- § Todo el proceso que comprende la recogida de información de las entrevistas, es muy costoso y se necesita mucho tiempo para realizarlo.
- Los datos necesarios para realizar el método son subjetivos.
- La complejidad de la información, dificulta el uso de los mismos, además de que resulta muy costos almacenar dichos datos.
- § A la hora de aplicar el modelo, es difícil realizar una visión general de la empresa en cuanto a la rentabilidad de la misma.
- Existen dificultades para que le modelo se adapte a las condiciones cambiantes de la empresa y poder actualizarlo.
- § Y por último, teóricamente, no es un modelo adecuado porque ignora la posibilidad de que exista capacidad no utilizada.

### **Capítulo II. EL MÉTODO TDABC**

### **2.1. INTRODUCCIÓN**

El sistema de cálculo de costes TDABC (Time-Driven Activity Based Costing o Costeo basado en el tiempo requerido por actividad) fue desarrollado por Kaplan y Anderson (2008) para permitir adaptar el modelo anterior a los cambios del entorno. El TDABC permite mejorar el sistema de gestión de costes, permitiendo a los responsables de los costes obtener información sobre ellos y las rentabilidades para mejorar procesos, productos y la relación entre los clientes y la empresa de forma beneficiosa para las dos partes.

El método TDABC es un modelo que permite la imputación de los costes de los recursos a las actividades, calculando los costes y la capacidad real, estableciendo para ello un coeficiente de coste de la capacidad o índice de coste de la capacidad. Este índice permite imputar los costes a las secciones o departamentos. Para realizar la imputación, se calcula la capacidad necesaria para cada actividad utilizando un solo inductor, el tiempo.

Para Kaplan (2008), la implementación de este modelo es más sencilla que la del método ABC, por la disminución de datos utilizados y la necesidad de estimar solo dos parámetros:

- § Coste unitario de suministro de las actividades o tasa de coste de la capacidad.
- Tiempo requerido para llevar acabo dichas actividades o la capacidad real.

El método TDABC establece que los costes indirectos son las actividades necesarias para elaborar los productos o servicios, es decir, la cuantificación de los costes de las actividades. Los costes se generan a través del consumo de recursos de las actividades desarrolladas en el proceso productivo.

El modelo TDABC o Tiempo invertido por actividad, permite a las empresas conocer el coste de los recursos utilizados en la producción por cada área desarrollada en el proceso de producción. El inductor principal del método es el tiempo, es decir, es la medida que permite cuantificar este método.

Según Villamois y Levant (2007) el modelo TDABC es interesante por dos razones:

- § Los grupos de recursos son numéricamente menores que las actividades. Esto permite que se reduzcan los errores y se simplifique la distribución de los recursos.
- § No se realizan encuestas para distribuir el tiempo entre las actividades. Esta cuestión es lo que permite eliminar coste y subjetividad.

### **2.2. SISTEMA TDABC**

### **2.2.1. Cómo surge el TDABC**

El sistema de cálculo de costes TDABC se desarrolla para intentar paliar los inconvenientes que aparecen de la aplicación del modelo tradicional ABC. Dicha transición la realiza por primera vez Robert S. Kaplan (2008), denominando al nuevo modelo de costes como "ABC por tiempo".

En el libro de Anderson y Kaplan (2008) titulado "Time-Driven Activity-Based Costing", estos autores desarrollan este método como consecuencia de los inconvenientes observados del modelo tradicional de cálculo de costes ABC. Se intenta modificar y poner en marcha un modelo nuevo que aplique el tiempo invertido en las actividades del proceso productivo.

Los problemas que se han cambiado de un modelo a otro son:

- En el método tradicional (ABC) la persona encargada del cálculo de costes en la empresa, hace rellenar unas encuestas a los trabajadores sobre como se realiza la repartición del tiempo en cada tarea. Mientras que en el modelo actualizado, se calcula el tiempo de forma objetiva, utilizando solo el tiempo necesario para realizar cada uno de los pasos necesarios para realizar las tareas. De esta forma se elimina la subjetividad de las encuestas y se realiza un cálculo mucho más objetivo.
- § Además, se intenta eliminar la complejidad del modelo utilizando como único inductor el tiempo y en caso de tener que usar más de un inductor se calcula una ecuación de tiempo.

#### **2.2.2. Etapas del modelo TDABC**

El modelo TDABC describe cómo asignar los costes de los recursos directamente a las actividades. La asignación se realiza estimando tan solo dos parámetros de manera sencilla. En primer lugar, asigna los costes del suministro a la capacidad de recursos, para ello divide el coste total de los suministros entre la capacidad normal. En segundo lugar, se calcula la tasa de costes de la capacidad para poder reducir el coste de los recursos. Para hacer la asignación de costes, el TDABC no define las actividades ni los recursos consumidos en éstas, sino que comienza trasladando los datos contables a los grupos de recursos. En esta nueva metodología se debe identificar, en primer lugar, los grupos de departamentos o recursos, los costes y la capacidad normal. Generalmente, se usa el tiempo como inductor, es decir como medida de capacidad, (lo que le da el nombre al método), aunque se puede utilizar otra unidad de medida. Al utilizar como inductor el tiempo, para hallar el coste de una actividad, se multiplica el coste por unidad de capacidad por el tiempo necesario para realizar la actividad. Wegmann (2008) dice que el TDABC considera que el coste depende de la capacidad consumida por una tarea. Con el uso de un solo inductor el proceso de cálculo se simplifica como se muestra en la Figura 2.1.

Figura 2.1. Funcionamiento del método TDABC

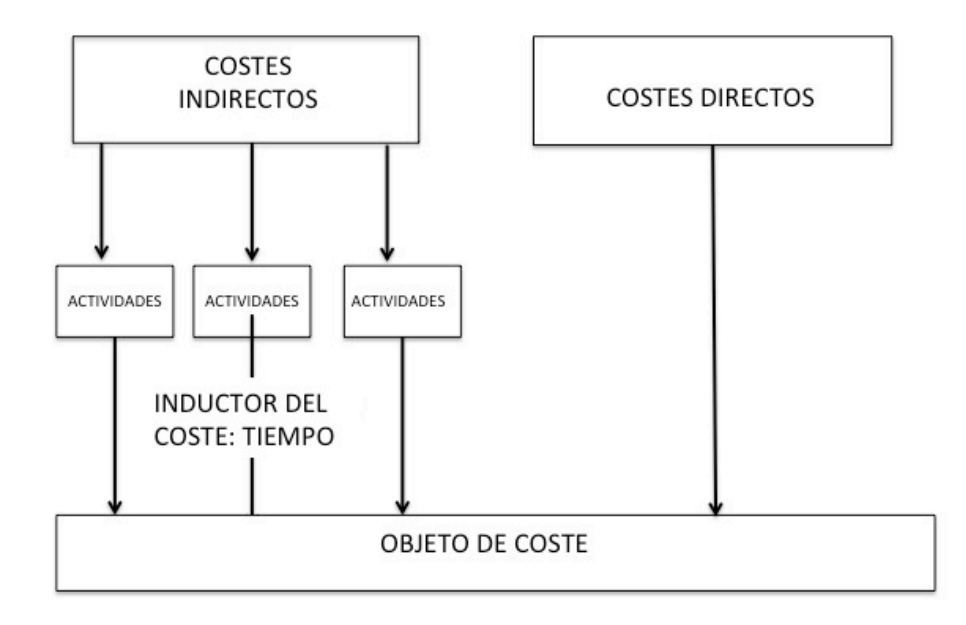

Fuente: Elaboración propia

Como se describe en el libro de Kaplan y Anderson (2008), hay cuatro pasos obvios en el desarrollo del modelo, como se puede observar en la Figura 2.2:

- Fases de preparación
- Fase de definición de datos, acceso y análisis
- Construcción del modelo
- Fase de despliegue empresarial

Figura 2.2. Etapas típicas del modelo TDABC

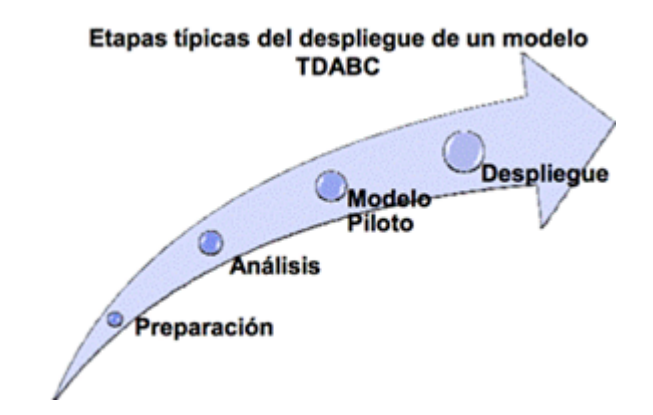

Fuente: Lambertucci y Amena (2009)

Con el desarrollo planteado en estas fases, se intenta conseguir el objetivo de aplicar el modelo. En la fase de preparación se desarrolla un plan de acción estableciendo la estructura e identificando las necesidades. En la fase de análisis, se recogen los datos necesarios y se realizan las entrevistas para establecer los tiempos de realización de las actividades y calcular las ecuaciones de tiempo y establecer el modelo del cálculo de costes. Posteriormente, se establece la plantilla del modelo y es necesario introducir las ecuaciones de tiempo en el software. Al final, en la fase de despliegue, se desarrolla y se adapta la plantilla.

Las etapas del TDABC, según Bruggeman et al. (2008), son:

- § Establecer las actividades para así poder identificar los recursos utilizados, es decir, se divide el proceso productivo en actividades distintas para así poder establecer los inductores que se utilizan en cada actividad.
- Estimar los recursos utilizados para la realización de las actividades. Para ello se crean grupos de recursos.
- § Estimar la capacidad de recursos. Para estimar la capacidad se suele utilizar el tiempo, lo que da lugar al nombre del método.
- § Calcular los costes unitarios de los inductores, realizando una división entre el coste de recursos que se consumen o coste anual y la capacidad de estos recursos.
- § Determinar el tiempo invertido en cada actividad. Se establecerá el tiempo necesario para realizar la actividad teniendo en cuenta sus características.
- § Valorar las tareas o actividades realizando estimaciones de las tareas. Esto se puede realizar cronometrando la duración de las actividades, basándonos en datos históricos o por encuestas. Al utilizar el tiempo como inductor, se multiplica el coste unitario anterior por el tiempo realmente invertido.

## **2.2.3. Funcionamiento del método TDABC**

Antes de comenzar a hablar del cálculo de costes en este sistema, se pueden desglosar varias definiciones que pueden ayudar a una mejor comprensión:

- § **Coste de la Capacidad**: Son los costes del departamento en su totalidad. Este coste debe concordar con la capacidad real, es decir, si se calcula el coste mensual, la capacidad real debe ser mensual.
- § **Capacidad Práctica:** Corresponde al total de horas, minutos, semanas o cualquier otro tipo de variable que mida la capacidad con la que se asigna el coste a cada departamento.
- § **Coeficiente de Coste de Actividad o Índice de Coste de Capacidad o Tasa de Coste de Capacidad:** Es la cifra que se aplica a las actividades o productos, es decir, el resultado de realizar el coeficiente.

*Índice de coste de capacidad= = Coste de capacidad suministrada/ Capacidad práctica de los recursos suministrados*

§ **Tiempo de Coste:** Corresponde al tiempo que necesita cada actividad para realizar por completo toda la tarea. Si la complejidad de la actividad varia y con ello el tiempo necesario para llevarla a cabo, simplemente aumentaría el tiempo requerido sin necesidad de cambiar todo el sistema de cálculo de costes.

§ **Ecuación del Tiempo (Time equation):** Este método elimina la subjetividad, el tiempo de estimación de los inductores, a través de la utilización de ecuaciones de tiempo lineales. El TDABC incorpora la variación del tiempo. No establece que todas las órdenes se realicen con la misma cantidad de tiempo o que todas las transacciones sean iguales. Permite que las estimaciones del tiempo varíen en función de las características de las actividades. Por lo que podemos variar el modelo en función al tiempo invertido, de forma que si varia el tiempo varia el coste total de la actividad. El tiempo varia dependiendo de las características de las órdenes y de las actividades. La precisión del modelo depende de la capacidad de observar las demandas añadiendo a la ecuación del tiempo más términos. Con la ecuación del tiempo también se permite combinar todas las actividades en un solo proceso, de forma que se elimina el tiempo invertido por la realización de las encuestas. Las ecuaciones de tiempo también ayudan a la gestión de la capacidad para simular el futuro. Estas incluyen los factores que crean la demanda de la capacidad de los procesos, por lo que se puede usar el TDABC para hacer un análisis del entorno dinámico de las empresas.

*Tiempo de proceso = = Suma de tiempos de actividades individuales = = β\_0+ β\_1 X\_1+ β\_2 X\_2+* ⋯*+ β\_I X\_I = β\_0+∑ β\_i X\_i*

siendo:

- β\_0 tiempo invertido para realizar la actividad básica
- β\_i tiempo necesario para la actividad incremental i
- X\_i cantidad de actividad incremental i

La utilización del tiempo como inductor permite a la empresa saltar el proceso de asignación de los costes de los recursos a las actividades. El uso del tiempo como unidad de medida es porque la mayoría de los recursos tienen capacidades que se pueden medir en tiempo.

El modelo TDABC permite combinar todas las actividades bajo una sola ecuación. Para la confección de una ecuación de tiempo hay que saber el tiempo que dura cada actividad. La complejidad de la ecuación depende del tiempo que conlleva la actividad.

De forma que la ecuación crece de forma lineal y, por tanto, es menos complejo que el modelo ABC.

Existen varias formar para determinar el tiempo de una actividad:

- La observación directa de la actividad.
- § Acumular el tiempo para realizar transacciones similares y después obtener el tiempo medio de la actividad.
- Realizar entrevistas o encuestas a los empleados.
- Realizar mapas de los procesos.

Los pasos para construir una ecuación temporal son los siguientes:

- 1. Definir los límites de la actividad: Para realizar esta acción se puede utilizar el análisis SIPCO (Suppliers-Inputs-Process-Client-Output) y así realizar una delimitación rápida de las actividades.
- 2. Definir inputs y output.
- 3. Realizar el mapa de las actividades.
- 4. Calcular el tiempo que consume cada actividad.
- 5. Armar la ecuación utilizando el mapa: para determinar el coste hay que saber previamente el tiempo invertido en cada actividad y el componente monetario de cada actividad.

El mayor problema que radica en este sistema de costes es la estimación de la ecuación de tiempo. Aunque aparentemente es un proceso complicado que exige muchos datos, en las ecuaciones de tiempo, los datos son fáciles de conseguir, sobre todo con la utilización de sistemas ERP (Enterprise Resource Planning). Estos sistemas ERP son utilizados por las empresas para almacenar datos sobre ámbitos distintos de la empresa (distribución, envasado…). De esta forma se tienen todos los datos necesarios en una misma base de datos. Con la utilización de estos sistemas la obtención de datos es mucho más sencilla. De forma que nos aporta un logaritmo sencillo que permite su incorporación a la ecuación de tiempo.

Por esto, la precisión del modelo TDABC es mayor. Si las condiciones del entorno de la empresa o del interior de la misma varían, solo hay que modificar un factor de la ecuación lineal o añadir uno nuevo para poder obtener datos actualizados.

En resumen la aplicación de las ecuaciones de tiempo, es en lo que se basa el modelo TDABC para afirmar que es un sistema de costes simple y rápido. Según lo expuesto por Kaplan y Anderson (2008), los beneficios de utilizar este metodología son:

- § **Los modelos son más pequeños y manejables:** En el método de costes basado en el tiempo invertido por las actividades, son más pequeños, simples y sencillos que el modelo ABC.
- § **Mayor precisión:** Se consigue una mayor precisión mediante la variación de las ecuaciones de tiempo a medida que varían las condiciones del proceso. Por otro lado, es más exacto por la utilización de los sistemas de tratamiento de datos ERP.
- § **Facilidad para construir y mantener los modelos**: Se elimina el proceso de entrevistas y encuestas para la asignación de tiempo. Los datos sobre el tiempo consumido pueden ser obtenidos directamente. Las ecuaciones de tiempo permiten que no se tenga que hacer revisiones mensuales de los datos porque son actualizados de forma automática, por la utilización de los sistemas de datos ERP.
- **Facilidad de despliegue:** Existen actividades que se repiten en el proceso y, por lo tanto, las ecuaciones de tiempo estimadas para una actividad pueden ser repetidas para otras similares realizadas por la misma empresa.
- **Capacidad predictiva sobre el análisis y la capacidad:** Se utilizan las ecuaciones de tiempo para predecir la capacidad de los recursos y así cumplir un plan de ventas en concreto. De esta manera, la empresa puede anticiparse a los periodos futuros.
- **Identificación de oportunidades de mejora de procesos:** Para construir ecuaciones de tiempo, la empresa suele identificar actividades que son ineficientes. Esto se convierte en una tarea fundamental para mejorar los procesos.

# **2.2.4. Ventajas del modelo TDABC**

De acuerdo con lo comentado anteriormente, las ventajas del TDABC frente al ABC pueden sintetizarse, según lo descrito en el libro de Kaplan y Anderson (2008), en:

- § Permite a las empresas conocer el coste de cada actividad, ya que, permite el cálculo del coste unitario del tiempo gracias a la tasa de coste de capacidad.
- Facilita la visualización de las actividades de mayor coste. Al calcular los costes de las actividades se pueden visualizar las actividades de mayor coste.
- § Otorga la capacidad de diferenciar entre el tiempo real utilizado y el tiempo de contratación de los empleados. Cambia la estimación del tiempo, es decir, se tiene en cuenta el tiempo improductivo y el tiempo que realmente se ha invertido en realizar por completo una actividad o tarea.
- Más fácil y más rápido a la hora de construir un modelo más preciso, por el ahorro de tiempo al eliminar las entrevistas.
- § Permite una visualización de la eficiencia del proceso y mejorar la utilización de la capacidad de las actividades.
- § Se realiza un mantenimiento rápido y barato tratando de actualizar los datos relativos al tiempo invertido en el proceso de producción. Esto se puede realizar mediante sistemas de gestión ERP, que hacen que los modelos sean más dinámicos y utilicen menos recursos humanos.
- § Permite su utilización en todas las empresas, ya sea compleja, con muchos productos, canales, segmentos…

## **2.2.5. Inconvenientes del modelo TDABC**

Kaplan y Anderson (2008) criticaban el método ABC, entre otras cosas, por la necesidad de solicitar a sus empleados que especificasen cuál había sido el tiempo invertido en cada actividad del proceso productivo, siendo la suma de estos tiempos el 100%. De esta forma, no se ponía de manifiesto el tiempo improductivo, es decir, quedaba oculta la información sobre la subactividad. De ahí que con el desarrollo del modelo TDABC se pretenda evitar ese exceso de costes, al no calcular el tiempo real de realización de las actividades.

Sin embargo, como en cualquier método, siempre hay opiniones opuestas que intentan demostrar que el modelo en cuestión no es tan preciso como se intenta dar a entender. Así, Cardinaels y Labro (2008) intentaron demostrar que la evolución del tiempo en minutos da lugar a un porcentaje mayor de errores. Este porcentaje puede llegar a contabilizarse hasta con un 35% de sobreestimación.

Evidentemente el método TDABC no está libre de errores, pudiendo detectarse como más significativos los siguientes:

- El método TDABC trabaja con tiempos estandarizados, con lo que hay que tener mediciones exactas y actualizadas.
- § Se puede producir una mala estimación de las ecuaciones temporales a causa de un olvido ocasional de alguno de los parámetros, por estimaciones incorrectas y por datos obsoletos.
- Para calcular la capacidad normal de una actividad, hay que establecer un límite que marque lo que consideremos como normal. Dependiendo de este nivel, se obtendrán unos resultados u otros.
- § Se presupone que las actividades de los procesos productivos son repetitivos y que, por tanto, los procesos no cambian.
- § A la hora de establecer la estimación de las ecuaciones de tiempo el factor humano también cuenta. Este factor otorga cierta subjetividad a la ecuación.

Para tratar de evitar estos inconvenientes, se debe mantener los datos lo más actualizados posibles y velar porque el modelo sea lo más factible posible, acción de la que es responsable el encargado del cálculo de costes de las compañías.

La exactitud de los estimadores, según Cardinaels y Labro (2008), mejora si el nivel de agregación de las actividades es mayor y con un previo aviso a los encuestados. Para estos autores, en empresas industriales, con actividades repetitivas y estandarizadas, los errores serían menores si la variación del tiempo invertido es menor. Pero en empresas de servicios donde el tiempo es muy cambiante, los errores aumentan. Por lo que en entornos estáticos donde las empresas desarrollan sus actividades, se favorece el reparto del tiempo de los empleados en las tareas. Pero en realidad, donde el entorno es cambiante, la aplicación de este método sería muy arriesgado para la empresa, por el elevado porcentaje de error.

## **2.3. COMPARATIVA ENTRE EL SISTEMA ABC Y EL SISTEMA TDABC**

De acuerdo con lo anterior, es posible resaltar las principales diferencias entre los dos sistemas de cuantificación del coste expuestos. Así, como se observa en el Cuadro 2.1, de las etapas de ambos modelos, se puede observar que el modelo TDABC elimina la estimación del tiempo de las actividades a través de encuestas y aporta información más fiable a través de las ecuaciones de tiempo (que son comentadas con mayor detalle más adelante). Con esta eliminación se consigue un ahorro de tiempo y de coste.

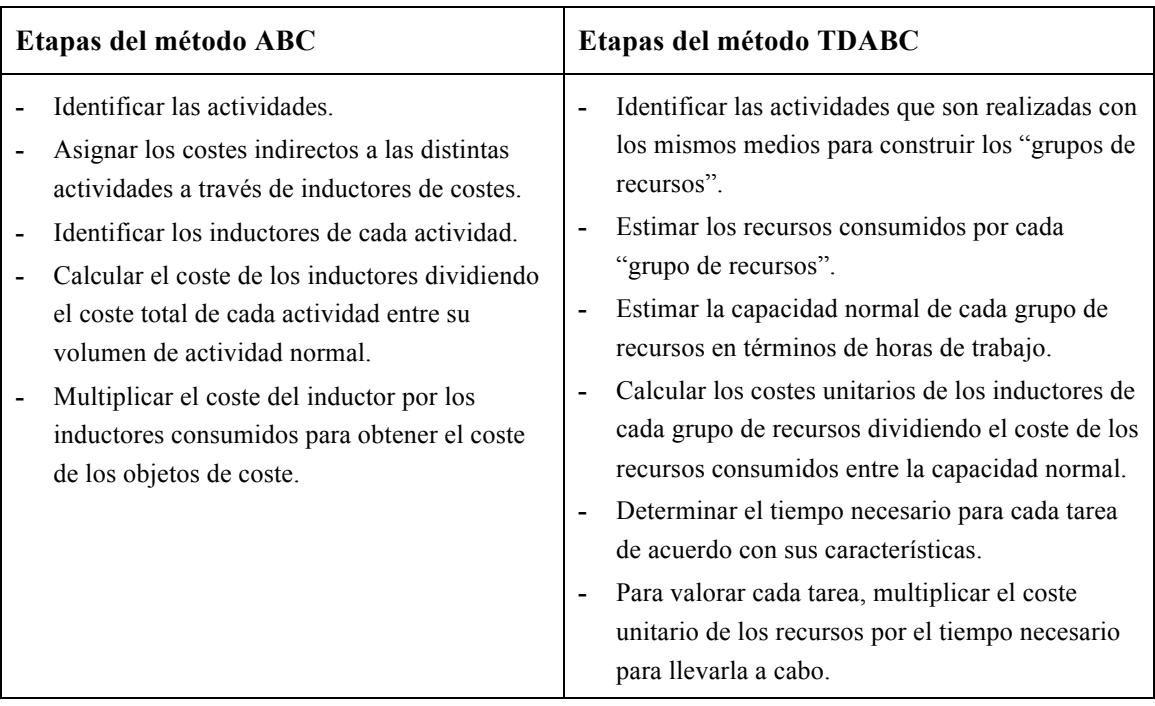

Cuadro 2.1. Comparativa entre el ABC y TDABC

Fuente: Burggeman et al (2008)

En el método ABC tiene como objetivo principal otorgar información precisa sobre los costes mediante el uso de los inductores necesarios. El modelo se basa en dos condiciones fundamentales: los productos consumen actividades y las actividades consumen los recursos.

Bajo estas premisas se imputan los costes como se observa en la Figura 1.4. Los costes indirectos se imputan calculando el coste de cada actividad mediantes inductores. Se utilizan tantos inductores como actividades haya, de ahí su complejidad.

Por otro lado, en el sistema de costeo TDABC se estima el cálculo utilizando un único inductor, el tiempo. La asignación de costes de este método se realiza imputando los recursos a las actividades como muestra la Figura 2.1. En este sistema se identifican los diferentes grupos de recursos, sus costes y su capacidad normal. La utilización de un único inductor hace que la complejidad de método ABC desaparezca. En el método convencional la estimación de tiempo se realiza a través de encuestas que se realizan a los responsables de los costes, mientras que en el método TDABC dichas encuestas son tomadas de forma distinta: se solicita a los responsables de costes que asignen el tiempo necesario para realizar los pasos concretos de la actividad, evitando así utilizar en el cálculo de costes el tiempo improductivo. Si para llevar a cabo la actividad hay que utilizar varios inductores, se facilita la operación utilizando ecuaciones de tiempo (*time equation*). Una ecuación de tiempo expresa el tiempo necesario para realizar una actividad cuando se utilizan varios inductores, en forma de ecuación matemática.

#### **2.3.1. Principales diferencias entre los métodos**

Las principales diferencias que se ponen de manifiesto estudiando ambos modelos, son claras. Se pueden resumir de esta manera:

- § A la hora de distribuir el tiempo, el modelo ABC utiliza varios inductores distintos dependiendo de las actividades, mientras que el modelo TDABC utiliza solo como único inductor el tiempo y en el caso de que sean varios inductores se utilizan ecuaciones de tiempo.
- § Cuando se estima el tiempo de las actividades, el método ABC realiza encuestas a los responsables de costes sobre el tiempo invertido en cada actividad mientras que en el método TDABC se eliminan las encuestas y se calcula el tiempo en función del que se invierte en realizar bien las tareas.
- § Los datos utilizados en el método ABC, son subjetivos, variando en función de la información que nos proporcionan los responsables de costes, mientras que en el TDABC se utilizan datos objetivos, eliminado el tiempo improductivo.
- § El proceso de cálculo del método ABC es complejo debido al elevado número de inductores que utiliza. Esta complejidad se reduce con el método TDABC debido a que solo utiliza un único inductor.

# **Capítulo III. ABC y TDABC EN LA PRÁCTICA. UN CASO REAL**

En este capítulo se pretende desarrollar un ejemplo de aplicación práctica que permita corroborar los modelos expuestos en los capítulos anteriores. El objetivo es poder contrastar empíricamente las diferencias apuntadas entre los modelos ABC y TDABC, diferencias que normalmente son más visibles a la hora de realizar una aplicación práctica real.

Como se ha comentado anteriormente, la diferencia fundamental en los cálculos en ambos métodos viene dada por el hecho de tener que utilizar inductores diferentes en ambos casos, a saber:

- En el método ABC, la unidad de medida que se utiliza (inductor de costes, generador de costes) es distinta dependiendo del tipo de actividad a la que se va a aplicar.
- En el método TDABC se utiliza siempre como generador de costes el tiempo para desarrollar las actividades.

La aplicación práctica que se va a desarrollar está basada en un caso real. En concreto, se pretende llevar a cabo el cálculo de costes por los dos métodos estudiados: ABC y TDABC. Para ello, en el siguiente apartado se describen brevemente los antecedentes e la empresa objeto de estudio, con el fin de situar el objetivo que se aborda en el segundo apartado.

## **3.1. ANTECEDENTES**

 $\overline{a}$ 

La empresa de referencia en la que llevar a cabo la propuesta de aplicación práctica es "Talleres del Río, S. Coop", una organización ubicada en la ciudad de León, que encuadra su actividad al ámbito del automóvil<sup>1</sup>. Dentro de este sector se dedica a la reparación de vehículos y, más concretamente, a la Mecánica y Chapa de vehículos.

<sup>&</sup>lt;sup>1</sup> El hecho de haber escogido esta empresa es debido al parentesco con la organización, lo que facilita la obtención de los datos para llevar a cabo el estudio y que los resultados que se obtengan puedan ser valorados y tenidos en cuenta en la empresa.

Se trata de una empresa de reciente creación (lleva en marcha menos de dos años), dirigida por tres socios sin trabajadores a su cargo, por lo que son los propietarios quienes llevan a cabo toda la actividad de la empresa, la cual se encuentra dividida en tres áreas asumidas por cada socio: tareas de Mecánica, tareas de Chapa y tareas relativas a las gestiones administrativas del negocio.

Debido a la reciente apertura, a los escasos medios económicos del taller y al nulo conocimiento de los socios en materia de gestión empresarial, no se realiza ningún tipo de gestión propiamente dicha, de forma que las tareas administrativas se centran básicamente en las obligaciones de tipo contable y fiscal. Por tanto, en los dos años de actividad no se ha llevado a cabo ningún estudio tendente a mejorar la gestión del negocio, a calcular los costes de las actividades que se llevan a cabo ni a conocer la rentabilidad del negocio. Los socios de la empresa no han dirigido nunca una organización y, por ende, no saben cómo obtener mayor rentabilidad de su actividad.

Además, cabe mencionar que la empresa no tiene manejo de sistemas para tratar los datos de su actividad (tipo ERP), con lo que fijan sus precios en función de las referencias que tienen de la competencia o de la experiencia de haber trabajado en el sector, pero no se establecen las actividades o los precios que la empresa pueda asumir o lo que es más rentable para ella.

#### **3.2. OBJETIVO**

En este contexto, el objetivo de la propuesta de aplicación se centra en poder determinar el coste de las tareas realizadas en alguno de los ámbitos de la empresa, con la finalidad de poder utilizar la información obtenida como base para la fijación de precios del servicio prestado o, en los casos en los que el precio venga fijado, conocer la rentabilidad de dicho servicio.

La imposibilidad de llevar a cabo un análisis de costes de la totalidad de las tareas realizadas en la empresa, así como el hecho de poder testar la validez del sistema de cálculo de costes a aplicar, ha hecho preciso centrar el estudio en alguna tarea concreta que pueda servir de "prueba piloto" susceptible de ser extrapolada al resto de las tareas de la entidad.

En concreto, una vez analizadas las diferentes tareas o servicios que se llevan a cabo dentro de la empresa, hemos optado por implementar el modelo para una de las tareas de mayor asiduidad: La "Revisión pre-ITV".

La "Revisión Pre-ITV" consiste en llevar a cabo las actividades necesarias que permitan poner de manifiesto y, en su caso corregir, las deficiencias de un vehículo para abordar el trámite obligatorio que es la Inspección Técnica de Vehículos. Se trata, por tanto, de un conjunto de actividades o tareas a realizar, más o menos repetitivas en todos los casos, y que bien pueden servir como base para aplicar la metodología de cálculo de costes basado en las actividades.

De acuerdo con lo anterior, el objetivo principal de esta aplicación práctica es facilitar a la empresa datos sobre los costes relativos a la tarea "Revisión Pre-ITV" que les puedan ayudar a fijar precios más competitivos y que se adapten mejor a las condiciones particulares de la empresa, a través del cálculo de costes de la tarea objeto de estudio. El conocimiento de los costes debe permitir a los responsables tomar decisiones que sean adecuadas para la empresa y que permitan a la misma poder obtener mayor rentabilidad de su negocio.

En estas circunstancias, en el siguiente apartado se plantea la metodología a seguir con el fin de lograr el objetivo propuesto, si bien cabe poner de manifiesto que es una ventaja contar con datos reales y fiables, los resultados serán objetivos y concretos para esta empresa.

# **3.3. METODOLOGÍA A APLICAR**

En la descripción de la tarea "Revisión Pre-ITV" queda patente que tanto el sistema de cálculo de costes ABC como el TDABC, pudieran ser adecuados para poder realizar una cuantificación del coste de la misma, ya que dicha tarea consiste en una serie de actividades más o menos repetitivas que bien pudieran conformar la base para planificar un cálculo de costes basado en dichas actividades.

En el caso del ABC, su aplicación es sencilla, ya que la propia empresa divide dicha tarea en actividades diferenciadas, de forma que el establecimiento de inductores puede resultar sencillo.

En el caso de TDABC, a priori, se cree que la aplicación es más sencilla, debido a que el control del tiempo es más fácil, ya que el hecho de tener operarios diferenciados para cada una de las áreas del negocio (Mecánica, Chapa, Administración), el control del tiempo solo debe llevarse a cabo para el operario encargado de la tarea a cuantificar.

Además, la empresa dispone del manejo de un programa que le permite el cálculo de los tiempos de reparación de los vehículos, teniendo en cuenta el modelo del automóvil, con lo que utilizar el tiempo como inductor es más útil. Este programa es el Autodata, aplicación que ayuda a indicar los tiempos de duración de una actividad.

# **3.4. APLICACIÓN PRÁCTICA**

## **3.4.1. Descripción del problema: la tarea "Revisión Pre-ITV"**

Como se ha comentado en el apartado anterior, la tarea "Revisión Pre-ITV" aglutina las actividades necesarias para revisar un vehículo con el objetivo último de someterlo a la Inspección Técnica de Vehículos. Se trata de un conjunto de actividades más o menos repetitivas, por lo que el paso previo a la implementación de un sistema basado en las actividades para el cálculo de costes de dicha tarea es establecer el mapa de actividades que se llevan a cabo. En el caso de la propuesta de aplicación práctica, será preciso conocer detalladamente las actividades que se realizan para llevar a cabo la tarea "Revisión Pre-ITV".

Para ello, se han llevado a cabo diferentes búsquedas de información, a través de la observación de dicha tarea, consultando los datos de la empresa, encuesta al operario encargado de la misma… lo que ha permitido establecer el mapa de actividades de la tarea objetivo de estudio y que son:

- § **Revisión de aceite:** esta actividad consiste en controlar el nivel de aceite que tiene un vehículo y, en caso de que no sea el adecuado, rellenar la cavidad del aceite. Además esta actividad también incluye el cambio de determinados filtros:
	- Cambio de filtro de aceite
	- Cambio de filtro de polen o habitáculo
	- Cambio de filtro de combustible
	- Cambio de filtro de aire
- § **Revisión de luces:** esta revisión se desarrolla observando el estado de las bombillas del vehículo, ya sean las luces de los faros o las bombillas de la matrícula y si están bien calibradas.
- § **Revisión de gases:** la actividad consiste en saber si el vehículo emite una cantidad de gases inadecuados. Para ello se introduce el vehículo en una máquina que detecta el nivel de gases que emite el automóvil. Introducir el vehículo en la máquina se realizará en el caso de que se observe alguna anomalía.
- § **Revisión de limpiaparabrisas:** en esta actividad se tiene que revisar el estado del limpiaparabrisas para saber si las escobillas del mismo están en las condiciones adecuadas.
- § **Revisión de asientos:** se revisa si los asientos están en perfectas condiciones.
- § **Revisión de holgura de rótula:** la actividad consiste en inspeccionar si los pistones que realizan la función de la dirección y los pistones de la suspensión del vehículo está bien calibrada.
- § **Revisión de ruedas:** se comprueba que el dibujo de las ruedas sea el adecuado para mantener la adherencia del vehículo. Además se revisa la presión de las ruedas del vehículo.
- § **Revisión de cinturones:** se revisa si los cinturones mantienen la capacidad de accionarse en caso de colisión o cualquier tipo de percance con el vehículo.

El esquema de la Figura 3.1. puede servir de base tanto para describir el mapa de actividades como para la exposición de los sistemas prácticos implementados.

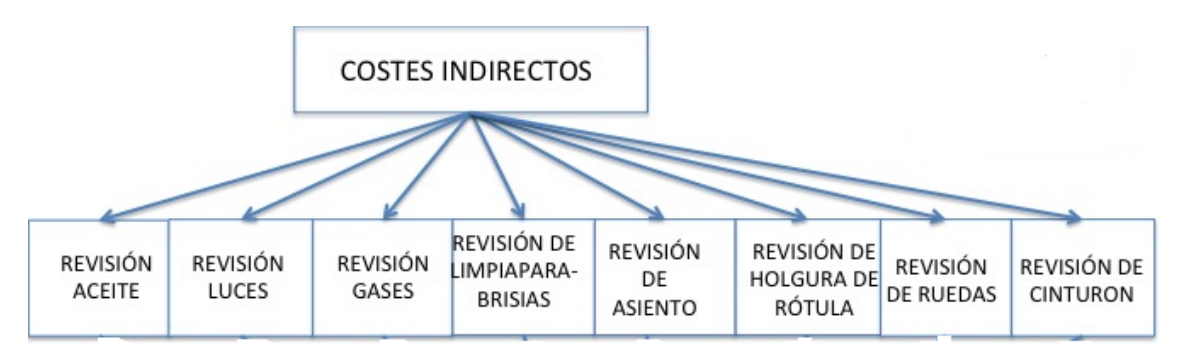

Figura 3.1. Mapa de actividades de la tarea "Revisión Pre-ITV"

Fuente: Elaboración propia

Una vez establecidas las actividades necesarias para llevar a cabo esta tarea, el siguiente paso consiste en la selección de los inductores de costes para cada una de las actividades, el cual será más o menos complejo en función del sistema aplicar (ABC o TDABC), por lo que se dedica un apartado concreto a cada una de las metodologías.

#### **3.4.2. Implementación generalizada para los métodos ABC y TDABC**

En este apartado se pretende exponer la metodología utilizada para llevar a cabo el proceso de asignación de costes de la empresa a las diferentes áreas en las que se ha dividido la empresa y, a partir del área de estudio y siguiendo las dos metodologías estudiadas, realizar el cálculo del coste de la tarea "Revisión Pre-ITV". A estos efectos, y debido a la inexistencia de un software para el cálculo de costes, se ha optado por implementar todo el proceso en un software de uso común, como es la Hoja Electrónica de Cálculo (HEC). En consecuencia, tanto los datos como los resultados de los cálculos llevados a cabo provienen de la HEC realizada al efecto, de ahí que en los cuadros no se aporte información sobre la fuente, ya que en todos los casos son de elaboración propia.

Por tanto, como se ha comentado anteriormente, la división de la empresa en tres áreas de actividad (Mecánica, Chapa y Administración) implica, en primer término, determinar los costes que cada una genera, con el objetivo de imputarlos a los productos o servicios, como muestra la Figura 3.2.

Figura 3.2. División de la empresa por áreas

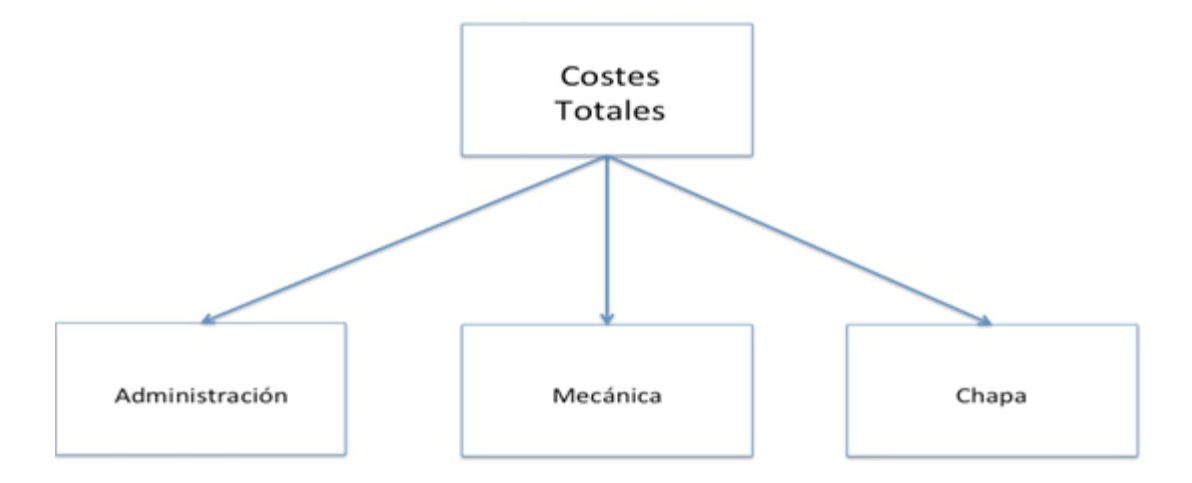

Fuente: Elaboración propia

Dado que nuestro trabajo se centra en una tarea propia del área de Mecánica, en primer término será necesario realizar un reparto de los costes de forma adecuada entre las áreas que componen la empresa.

De los **costes totales** de la empresa existen unos costes que son comunes a todas las áreas y otros costes que son propios de cada área.

Los **costes comunes** son aquellos que no tienen una vinculación directa con un área concreta, sino que son generados por el propio funcionamiento de la empresa en general y de todas las áreas en conjunto. Los datos reales sobre los costes comunes, y por tanto indirectos, de la empresa de estudio se encuentran recogidos en la Tabla 3.1., extraída de la HEC elaborada al efecto.

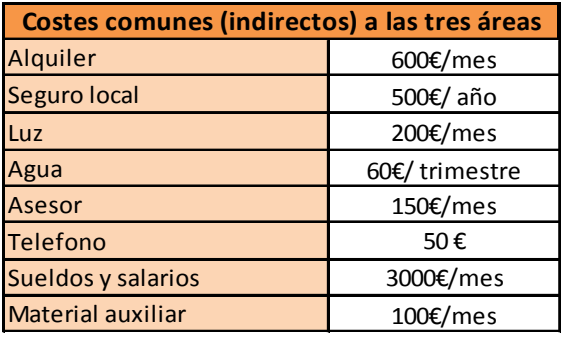

Tabla 3.1. Especificación de los costes comunes (cifras reales)

Por su propia naturaleza será preciso elegir un método de reparto para estos costes entre las tres áreas que conforman la empresa, de forma que un estudio del caso nos ha permitido entender y elegir como válido un reparto en función del nivel de actividad que cada área viene representando en el total de la empresa. No obstante, en algunos casos, hay costes que no siendo de un único área en concreto se ha optado por asignarlos como propios, en concreto tanto el coste del teléfono como el asesoramiento se imputan directamente al área de Administración.

Por tanto, se ha realizado una observación del nivel de actividad en el último semestre, constatando que el mismo tiene el siguiente reparto:

- Un 5% de la actividad se desarrolla en funciones del área de Administración
- Un 40% va destinado a las actividades del área de Mecánica
- Un 55% del nivel de actividad, va dirigido al área de Chapa

Con esta diferenciación del nivel de actividad es posible realizar el reparto y conocer cuáles son los costes de la empresa que le corresponden a cada una de las áreas y, en concreto, al área de Mecánica, en la que se encuadra la tarea "Revisión Pre-ITV". Con los datos aportados por la empresa se ha implementado en la HEC el reparto correspondiente, de forma que los costes han quedado asignados en las áreas como se recoge en la Tabla 3.2.

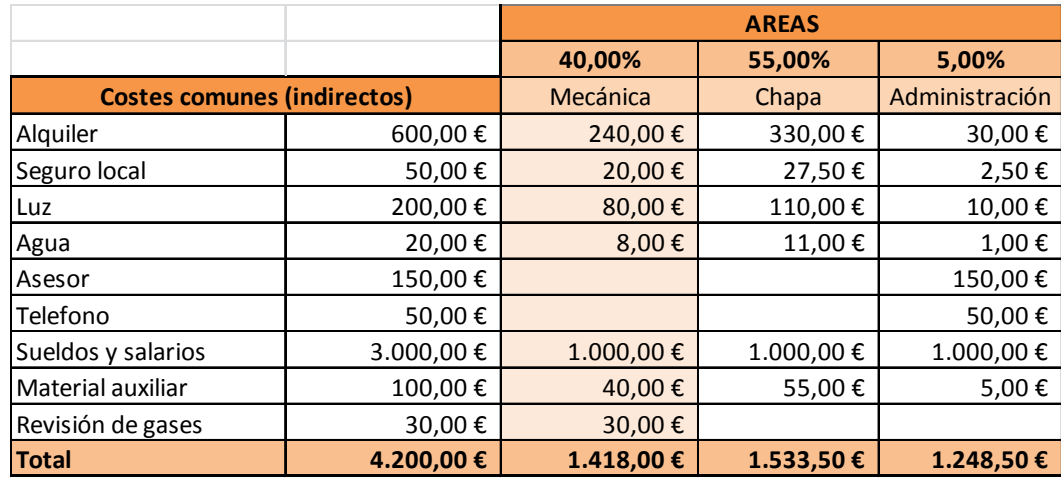

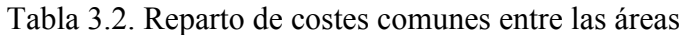

De esta forma, una vez establecidos los costes comunes correspondientes al área de Mecánica, el paso siguiente consiste en diferenciar qué parte de esos costes van destinados a las diferentes tareas que se llevan a cabo en esta área, con el objetivo último de conocer el importe de los costes indirectos imputables a la tarea objeto de estudio (tarea "Revisión Pre- ITV"). Para hacer esta repartición de los costes, se han observado los datos históricos de la empresa, de forma que las tareas que realiza la empresa dentro del área de Mecánica, se corresponden en un 70% a revisiones Pre- ITV y el resto de costes a las demás tareas de este área, como muestra la Figura 3.3.

Las consideraciones anteriores han permitido concretar de los costes comunes la parte correspondiente a cada grupo de tareas del área de Mecánica en base a los porcentajes anteriores <sup>2</sup> y cuya cuantificación realizada en la HEC se muestra en la Tabla 3.3.

 $\overline{a}$ 

**<sup>2</sup>** Cabe mencionar que a los costes comunes totales del área de Mecánica se ha añadido el coste de "Revisión de gases" que es propio de la tarea "Revisión de Pre-ITV, razón por la cual no aparecía en el listado inicial.

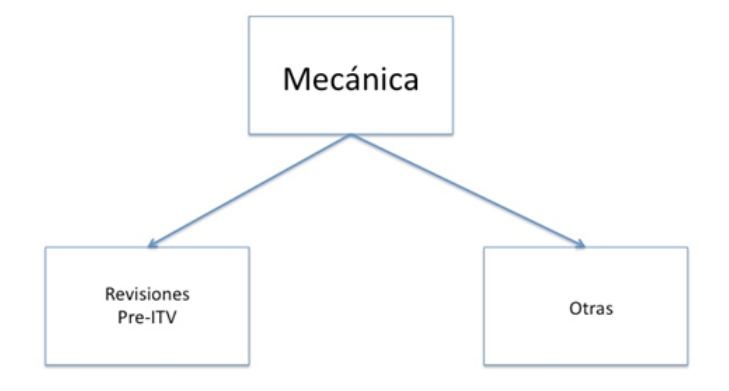

Figura 3.3. División de las tareas del área de Mecánica

Fuente: elaboración propia

|                                |           | <b>Tareas</b> |              |
|--------------------------------|-----------|---------------|--------------|
|                                |           | 70,00%        | 30,00%       |
| <b>Costes área de Mecánica</b> |           | Pre-ITV       | <b>Otras</b> |
| Alquiler                       | 240,00€   | 168,00€       | 72,00€       |
| Seguro local                   | 20,00€    | 14,00€        | $6,00 \in$   |
| Luz                            | 80,00€    | 56,00€        | 24,00€       |
| Agua                           | 8,00€     | 5,60€         | 2,40€        |
| Asesor                         | €         | €             | €            |
| Telefono                       | €         | €             | €            |
| Sueldos y salarios             | 1.000,00€ | 700,00€       | 300,00€      |
| Material auxiliar              | 40,00€    | 28,00€        | 12,00€       |
| Revisión de gases              | 30,00€    | 30,00€        |              |
| <b>Total</b>                   | 1.418.00€ | 1.001,60€     | 416,40€      |

Tabla 3.3. Reparto de costes comunes del área de Mecánica en las tareas de esa área

No obstante, para llevar a cabo la cuantificación exacta de la tarea a analizar, es preciso determinar los costes propios de la misma. Para esta práctica, se ha optado por realizar una distinción entre dos tipos de vehículos, debido a que los precios de los materiales, el tiempo de trabajo, etc., si bien son costes directamente imputables y que, por tanto, no plantean controversia, son distintos dependiendo del tipo de vehículo de que se trate. De esta forma, se diferencia entre:

- § **Vehículo 1:** Estos vehículos, por norma general, son automóviles de gamas bajas cuyas piezas de reposición son de escaso precio. La tarea en general es más sencilla y los materiales utilizados son económicos.
- § **Vehículo 2:** Suelen ser vehículos de alta gama o vehículos que son muy costosos de desmontar sus piezas para realizar la inspección. La tarea para este tipo de automóviles es costosa, tanto en tiempo como en materiales.

Para establecer el coste de estas revisiones en una franja de tiempo de un mes, nos basamos en las revisiones realizadas por la empresa en los últimos 6 meses. Con estos datos se sabe el número de vehículos a los que, de media, se les realiza esta tarea. La media de las revisiones de Pre- ITV para cada tipo de vehículo son:

- 7 revisiones en el caso del vehículo tipo 1
- § 5 revisiones en el vehículo tipo 2

En consecuencia, la cuantificación se realiza en base a la diferenciación entre productos antes descrita. A este respecto, recordar que los **costes propios** son aquellos que se imputan directamente a los productos por que existe una relación directa de estos costes con los productos. Por tanto, este tipo de costes no plantea problemas ni diferenciación entre la metodología ABC y TDABC. En este caso, como ya se ha mostrado anteriormente, se identifican como costes directos los costes que son propios a las actividades. Por tanto, los costes directos (propios) son las materias primas utilizadas en la tarea "Revisión Pre- ITV" y, como es sabido, no presentan ningún problema a la hora de asignarlos a los productos, son fáciles de imputar en función de la tarea que se realice y genere esos costes.

Las cifras reales de estos costes propios para cada tipo de vehículo son los que se muestran en la Tabla 3.4., con su unidad de medida correspondiente.

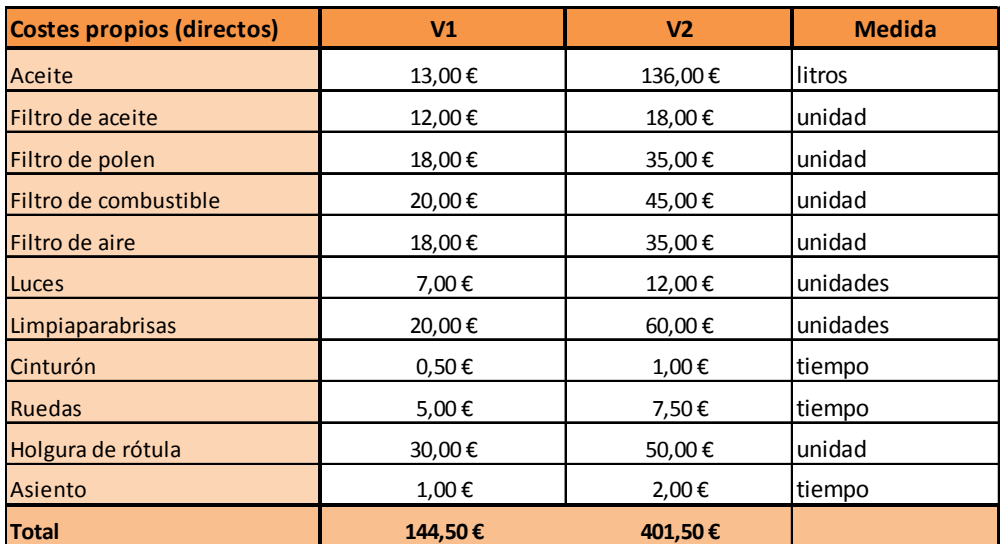

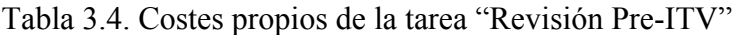

En relación a los datos reflejados en la Tabla 3.4. anterior, las cifras reales han sido obtenidas de la propia empresa, en base a las siguientes consideraciones siguientes:

- § **Revisión de aceite y filtros:** 
	- − **Aceite**: este coste se imputa en base al precio del aceite, por lo conociendo el precio de una lata de aceite y teniendo conocimiento de que en una lata hay 5 litros se puede establecer el precio de un solo litro. De esta forma, multiplicando el precio del litro por los litros utilizados en cada vehículo, se puede conocer el coste a imputar.
	- − **Filtros**: en el caso de los diferentes filtros (aceite, polen, aire y combustible), el coste que se asigna depende de los filtros que se sustituyan. Cada filtro se vende por separado con lo que sumando el precio de los filtros que se necesitan cambiar se sabe el coste de los filtros.
- § **Revisión de luces**: este coste se calcula en función al número de bombillas que se cambien. Se sabe el precio de una bombilla porque se vende en unidades separadas, con lo que simplemente multiplicando el precio de una bombilla por el del número de bombillas cambiadas, se sabe el coste a imputar.
- § **Revisión de los gases**: este coste está asociado al precio que se cobra a la empresa por introducir el vehículo en la máquina, en el caso de que sea preciso. Un automóvil tan solo es introducido en la máquina una vez.
- § **Revisión de limpiaparabrisas:** este coste se imputa a razón del número de limpiaparabrisas que se cambian. Por lo que en un envase vienen dos productos y se modifica solo dos limpiaparabrisas se imputa el precio del envase. También puede ocurrir que haya que cambiar todos los limpiaparabrisas del vehículo con lo que hay que multiplicar el precio por dos.
- § **Revisión de cinturones:** la imputación se calcula de la misma forma que en la revisión de los asientos. Sabiendo el tiempo invertido y el precio por minuto se calcula el coste que se debe asignar al producto.
- § **Revisión de ruedas:** este coste se imputa exactamente igual que el coste derivado de los cinturones y los asientos, en función del tiempo invertido en realizar la actividad.
- § **Revisión de la holgura de rótula:** para saber el coste que hay que imputar, hay que saber el número de rótulas, ya sea de suspensión o de dirección, que se sustituyen. Por lo que sabiendo el precio de las rótulas y multiplicándolo por el número sustituido se sabe el coste a imputar.
- § **Revisión de los asientos:** en este caso, este coste va relacionado con el tiempo que se tarda en revisar el estado del asiento. Con lo que sabiendo el precio de un minuto de mano de obra bastará con multiplicar por los minutos invertidos en desarrollar esta actividad.

Las consideraciones anteriores permiten conocer los costes propios directos de cada tipo de vehículo, por lo que el siguiente paso será cuantificar los **costes indirectos** los cuales vienen dados por la parte de los costes totales **de la tarea "Revisión Pre-ITV"** que se imputan a cada uno. En consecuencia, se precisa conocer el coste dicha tarea. Para ello, cabe recordar que la metodología a aplicar se centra en el sistema de cálculo de costes basado en las actividades (ya sea ABC o TDABC), por lo que para la cuantificación de los costes de la tarea "Revisión Pre-ITV" en primer término es necesario imputar a dicha tarea los costes indirectos (comunes y propios) en función de las actividades que se realizan en la misma, lo que permitirá aplicar la metodología propuesta, bien aplicando los inductores a cada actividad (método ABC) o bien a través de las ecuaciones temporales (método TDABC).

Para determinar el importe de los costes de cada una de las actividades realizadas en la tarea objeto de estudio (ver Figura 3.1 anterior) se debe de identificar la forma en la que se procede al reparto de los costes entre las actividades. Los costes implicados tienen las siguientes consideraciones en relación a su imputación a las actividades:

- **Alquiler y seguro del local:** la imputación de los costes se lleva a cabo en función de los metros cuadrados que se utilizan en cada una de las actividades menos para la revisión de gases que, como ya se ha comentado, no es realizada por el taller. La revisión de ruedas y de holgura de rótula utiliza mayor número de metros cuadrados que el resto de actividades.
- **Luz:** se reparte en función del consumo de suministro eléctrico que es utilizado para cada actividad. En el caso de la revisión de asientos, luces, cinturones, aceite y limpiaparabrisas se utiliza la luz general del taller. En cuanto a la

holgura de rótula se necesita un potro que eleva el vehículo más la luz del taller. La revisión de gases es subcontratada por lo que no se gasta luz. Y por último, la revisión de ruedas, además de usar la luz del taller, también lleva a cabo la revisión de la presión con lo que necesitan bombas de presión que van enchufadas a la luz.

- **Agua:** para poder repartir el agua, nos hemos fijado en cómo se usa en dichas actividades. El consumo en todas las actividades es el mismo. Se utiliza para limpiar piezas que estén sucias y para limpiar las manos del trabajador, por lo que el reparto es equitativo en todas las actividades menos en la revisión de los gases que no se imputa ningún gasto de agua.
- **Sueldos y salarios:** como las actividades están realizadas por un solo operario encargado de realizar solo las tareas del área de Mecánica, el reparto es equitativo menos en el caso de la revisión de gases que tan solo se imputará el coste de la revisión en sí misma.
- **Material auxiliar:** el reparto de los costes propios se lleva a cabo en función del material usado. En este caso el coste del material son papel, linternas… que se utilizan en todas las actividades, a excepción de la actividad revisión de gases.
- **Revisión de gases:** la actividad que se materializa en la revisión de la emisión de gases, precisa un coste que es propio a la actividad pero que precisa de un inductor para poder imputarlo. Por lo que es un coste que solo se puede imputar a una actividad, en función del precio de la revisión.

Las consideraciones anteriores sobre cada tipo de coste en relación a las actividades ha permitido implementar en la HEC los cálculos necesarios para determinar el importe total de cada una de las actividades realizadas. Dichos cálculos permiten cuantificar porcentualmente la parte de cada coste asociado a cada actividad (véase la Tabla 3.5).

Una vez establecidos dichos porcentajes, se realiza el cálculo de la imputación de los costes a las actividades, en la HEC, cuyo detalle final se recoge en la Tabla 3.6. con los importes definidos.

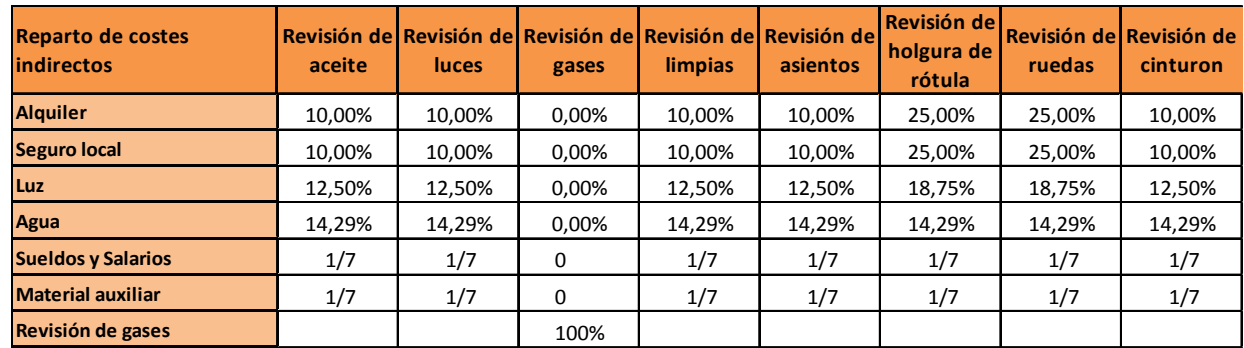

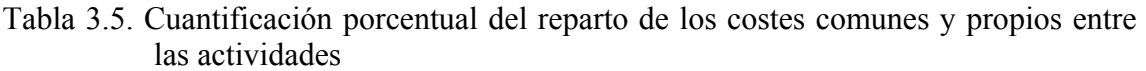

Tabla 3.6. Cuantificación (en euros) de los costes comunes y propios entre las actividades

| <b>Costes comunes y</b><br>propios<br>(indirectos) | <b>Total</b> | <b>Revisión</b><br>de aceite | <b>Revisión</b><br>de luces | de gases | <b>limpias</b> | Revisión Revisión de Revisión de<br>asientos | Revisión del<br>holgura de<br>rótula | ruedas          | <b>l Revisión de l Revisión de l</b><br>cinturon |
|----------------------------------------------------|--------------|------------------------------|-----------------------------|----------|----------------|----------------------------------------------|--------------------------------------|-----------------|--------------------------------------------------|
| Alquiler                                           | 168,00€      | 16,80€                       | 16,80€                      | €        | 16,80€         | 16,80€                                       | 42,00 €                              | 42,00€          | 16,80€                                           |
| Seguro local                                       | 14,00€       | 1,40€                        | 1,40€                       |          | 1,40€          | 1,40€                                        | 3,50€                                | 3,50€           | 1,40€                                            |
| Luz                                                | 56,00€       | 7,00€                        | 7,00€                       | €        | 7,00€          | 7,00€                                        | 10,50€                               | 10,50€          | 7,00€                                            |
| Agua                                               | 5,60€        | $0.80 \in$                   | $0.80 \in$                  |          | $0,80 \in$     | $0.80 \in$                                   | $0.80 \in$                           | $0.80 \epsilon$ | $0.80 \epsilon$                                  |
| Sueldos y salarios                                 | 700,00€      | 100,00€                      | 100,00€                     |          | 100,00€        | 100,00€                                      | 100,00€                              | 100,00€         | 100,00€                                          |
| <b>Material auxiliar</b>                           | 28,00€       | 4,00€                        | 4,00€                       |          | 4,00€          | 4,00€                                        | 4,00€                                | 4,00€           | 4,00€                                            |
| Revisión de gases                                  | 30,00€       |                              |                             | 30,00 €  |                |                                              |                                      |                 |                                                  |
| <b>Total</b>                                       | 1.001,60€    | 130,00 €                     | 130.00€                     | 30.00€   | 130.00€        | 130.00€                                      | 160.80€                              | 160.80€         | 130.00€                                          |

Con los datos anteriores se dispone de la información necesaria para proceder a la cuantificación de los costes. Dado que el objetivo de nuestra propuesta se basa en dos metodologías similares pero distintas (ABC y TDABC), en los dos siguientes apartados se exponen las particularidades en cada uno de los dos casos.

#### **3.4.3. Una propuesta de implementación del sistema ABC**

Una vez conocidos los costes totales de la tarea "Revisión Pre-ITV", para poder establecer la imputación de los mismos a los dos tipos de vehículos, en primer lugar hay que hacer una distinción entre los costes que son imputados directamente y los costes indirectos que se encuentran ya localizados en cada una de las actividades que componen dicha tarea.

Por tanto, la implementación de un modelo ABC precisa elegir los inductores de costes a utilizar en cada una de las actividades en las que se ha dividido la tarea objeto de estudio (ver Figura 3.1. de la página 49). Una vez seleccionados los inductores de coste, y basándose en las mediciones de los mismos, se procederá al reparto de los costes.

La selección de inductores se ha realizado en base a la observación de la tarea "Revisión Pre- ITV" en esta empresa, si bien en consonancia con la metodología ABC también se ha encuestado al encargado de realizar la actividad, lo cual ha permitido escoger el inductor que entendemos es el más representativo, el que mejor se ajusta a la relación causa-efecto que se exponía en el capítulo anterior. Es decir, se ha pretendido que la causalidad existente entre la actividad y el producto sea objetiva al coste generado en cada una de las actividades. De acuerdo con esto, los inductores elegidos para cada una de las actividades en aras a la implantación de un modelo de cálculo de costes ABC son los que se muestran en la Figura 3.4.

Figura 3.4. Sistema ABC.

Mapa de actividades e inductores para la tarea "Revisión Pre-ITV"

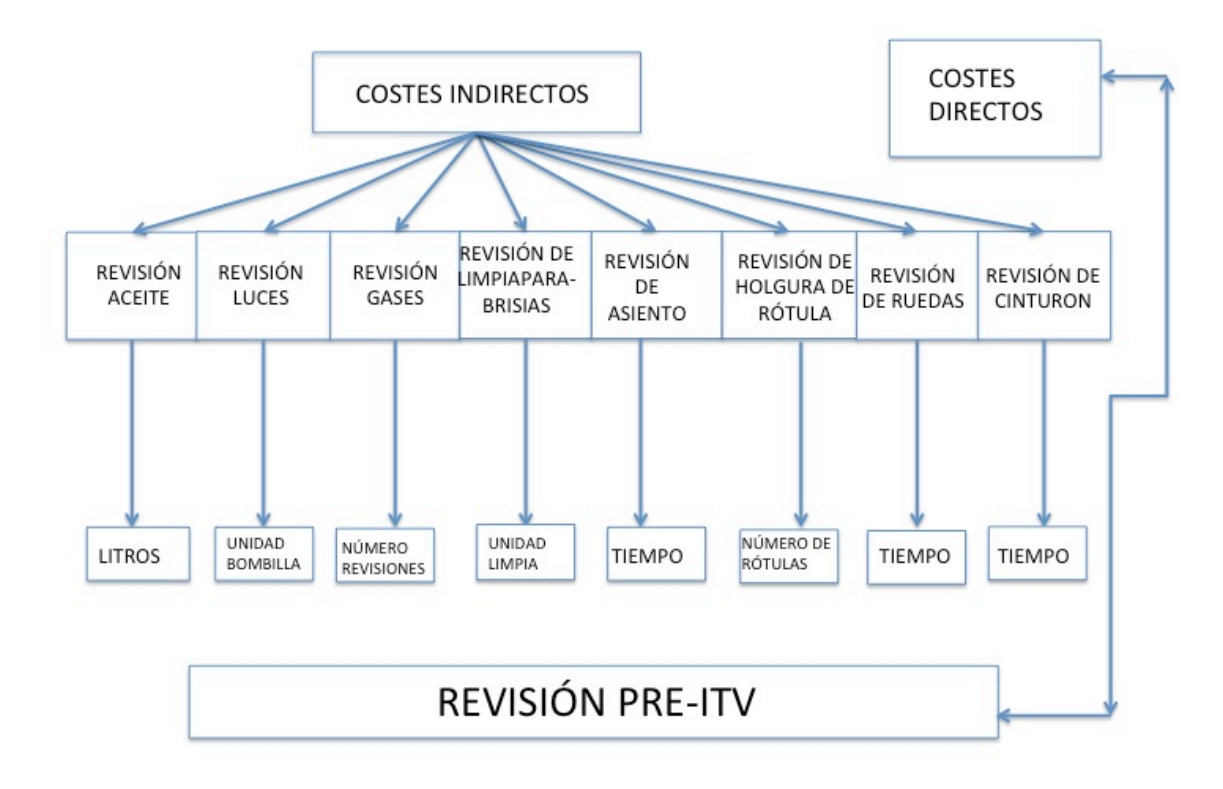

Fuente: Elaboración propia

De forma breve, las actividades tienen las siguientes consideraciones teóricas en relación al inductor elegido para cada una de ellas:

- § **Actividad "Revisión de aceite":** se utiliza los litros de aceite necesarios para llenar el depósito. El coste que genera esta actividad dependerá, por tanto, del consumo –en litros- de aceite que utilice cada vehículo. Dentro de esta revisión también se realiza el cambio de los **filtros** necesarios (filtro de aceite, filtro de aire, filtro de combustible y filtro de polen o habitáculo), por lo que en caso de tener que sustituir estos filtros, se utilizaría como inductor el número de unidades de filtro que se necesiten en cada caso.
- § **Actividad "Revisión de luces":** se utiliza como inductor el número de bombillas en mal estado que habría que sustituir por otras nuevas. Por lo que, en esta actividad, se asume que el coste generado por la sustitución de dichas bombillas es función del número de bombillas utilizadas.
- § **Actividad "Revisión de gases":** se utiliza una máquina específica, que calibra la cantidad de gases que están permitidos que emita un vehículo. Por tanto, el coste se genera por cada una de las veces que se tenga que realizar la introducción del vehículo en la máquina. Hay que matizar, que se suele realizar tan solo una introducción por vehículo. Además no todos los vehículos precisan que sean introducidos en la máquina, primero se realiza una revisión previa y si existen anomalías se procede a realizar la revisión más profunda.
- § **Actividad "Revisión de limpiaparabrisas":** el coste que genera esta actividad en concreto, es el cambio de los limpiaparabrisas que no se encuentren en un estado adecuado para poder dar por válida la Inspección Técnica de Vehículos. Por tanto, su inductor será el número de limpiaparabrisas utilizado en cada caso.
- § **Actividad "Revisión de asientos":** se genera coste por el tiempo empleado en realizar la inspección adecuada del estado de los asientos del vehículo, por lo que su inductor será el número de minutos utilizados en dicha inspección.
- § **Actividad "Revisión de holgura de rótula":** el coste de esta revisión viene introducido por el número de rótulas que se cambian. En el caso de los vehículos existen dos rótulas: las de suspensión y los de dirección. Las

unidades de rótula que se cambian son utilizadas como inductor para esta actividad.

- § **Actividad "Revisión de ruedas":** en esta actividad se genera un coste por el proceso de revisión del estado de los neumáticos del vehículo, por lo que en este caso se utiliza como generador de costes el tiempo (en minutos) utilizado para dicha revisión.
- § **Actividad "Revisión de cinturón":** el coste de esta actividad radica en la sustitución de los cinturones de seguridad, en caso de no estar en las condiciones adecuadas para poder obtener el apto en la ITV. Nuevamente el tiempo es el inductor elegido para repartir los costes de esta actividad.

Con estas consideraciones la imputación de los costes reales, realizada en la HEC implementada al efecto, queda reflejada en la Tabla 3.7. . y detallada para cada tipo de vehículo.

|                               | <b>Total</b> | V <sub>1</sub> | V <sub>2</sub> |
|-------------------------------|--------------|----------------|----------------|
| Revisión de asientos          | 20,53€       | 6,84€          | 13,68€         |
| Revisión de luces             | 21,67€       | 10,83€         | 10,83€         |
| Revisión de cinturon          | 20,53€       | 6,84€          | 13,68€         |
| Revisión de aceite            | 20,53€       | 6,84€          | 13,68€         |
| Revisión de limpias           | 21,67€       | 10,83€         | 10,83€         |
| Revisión de ruedas            | 25,94€       | 10,37€         | 15,56€         |
| Revisión de holgura de rótula | 26,80€       | 13,40€         | 13,40€         |
| Revisión de gases             | 5,00€        | 2,50€          | 2,50€          |
| <b>Total</b>                  | 162,65 €     | 68,47€         | 94.18€         |

Tabla 3.7. Imputación de los costes a los productos

Una vez realizada la imputación de los costes indirectos desde las actividades a los productos, con los datos calculados previamente es posible realizar el cálculo del coste total para cada tipo de vehículo, el cual ha sido realizado en base a la estructura del coste y cuyo detalle queda reflejado en la Tabla 3.8.

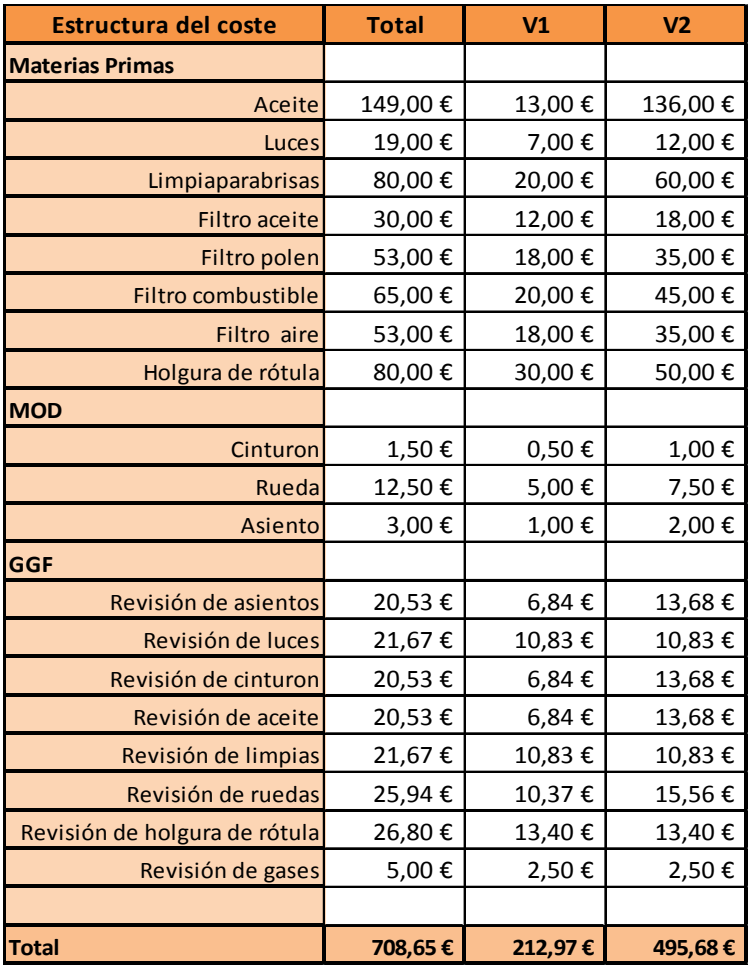

#### Tabla 3.8. Estructura del coste (coste unitario máximo)

Normalmente, en una revisión Pre- ITV no se realizan todos los cambios especificados en las actividades (aceite, filtros…), por lo que el coste calculado previamente es considerado como coste unitario máximo. Es más, en general no se suele proceder a ningún cambio, tan solo a una revisión del estado general del vehículo que implica todas las actividades, pero sin costes directos.

Por lo que el coste, en ese caso, sería simplemente un coste basado en los costes que son comunes a todas las actividades, ya que son costes que se generan igual independientemente de que se realice la tarea o no. Esto permite cuantificar el importe del coste unitario mínimo para la tarea objeto de estudio, asumiendo que no es preciso realizar ningún cambio. La cuantificación del mismo se observa en la Tabla 3.9. .

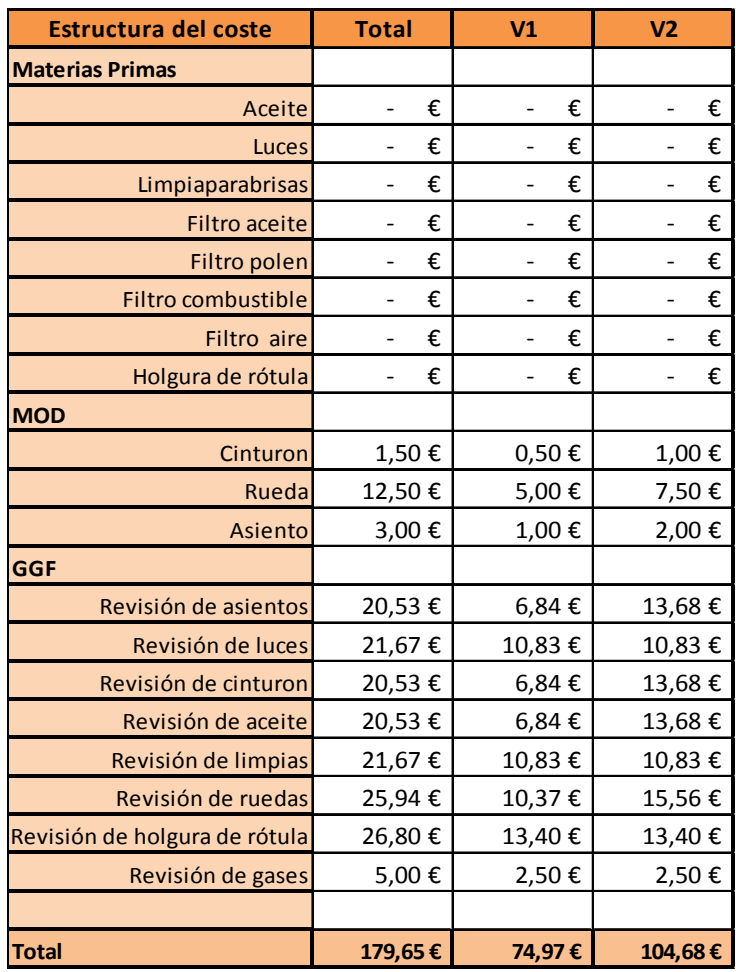

Tabla 3.9. Estructura del coste (coste unitario mínimo)

## **3.4.4. Una propuesta de implementación del sistema TDABC**

En el caso del TDABC no es precisa la selección de inductores de costes específicos para cada actividad, ya que los datos que se precisan son únicamente los tiempos necesarios para realizar las actividades, ya que esta metodología utiliza como único inductor el tiempo (ver Figura 3.5.).

En relación a la aplicación práctica, cabe mencionar que en el caso del ABC de las ocho actividades consideradas, un total de tres (Revisión de asientos, Revisión de ruedas y Revisión de cinturón) ya utilizaban como inductor el tiempo, por lo que solamente sería preciso cuantificar el tiempo empleado en las otras cinco (Revisión de aceite, Revisión de luces, Revisión de gases, Revisión de limpiaparabrisas y Revisión del holgura de rótula).

- **Revisión de aceite:** el inductor utilizado es el tiempo que se tarda en realizar la revisión del estado del aceite, la medición y el cambio del mismo.
- **Revisión de luces:** en este caso, se cronometra el tiempo que destina al control y sustitución de las bombillas necesarias.
- **Revisión de gases:** se utiliza como generador el tiempo que se tarda en realizar la revisión de la emisión de los gases.
- **Revisión de los limpiaparabrisas:** tiempo que se tarda en realizar la evaluación y sustitución de estos.
- **Revisión de holgura de rótula:** al igual que la actividad anterior, se toma como inductor el tiempo que se tarda en revisar los pistones de dirección y sustitución y reemplazarlos en caso de ser necesario.

Figura 3.5. Sistema TDABC.

Mapa de actividades e inductores para la tarea "Revisión Pre-ITV"

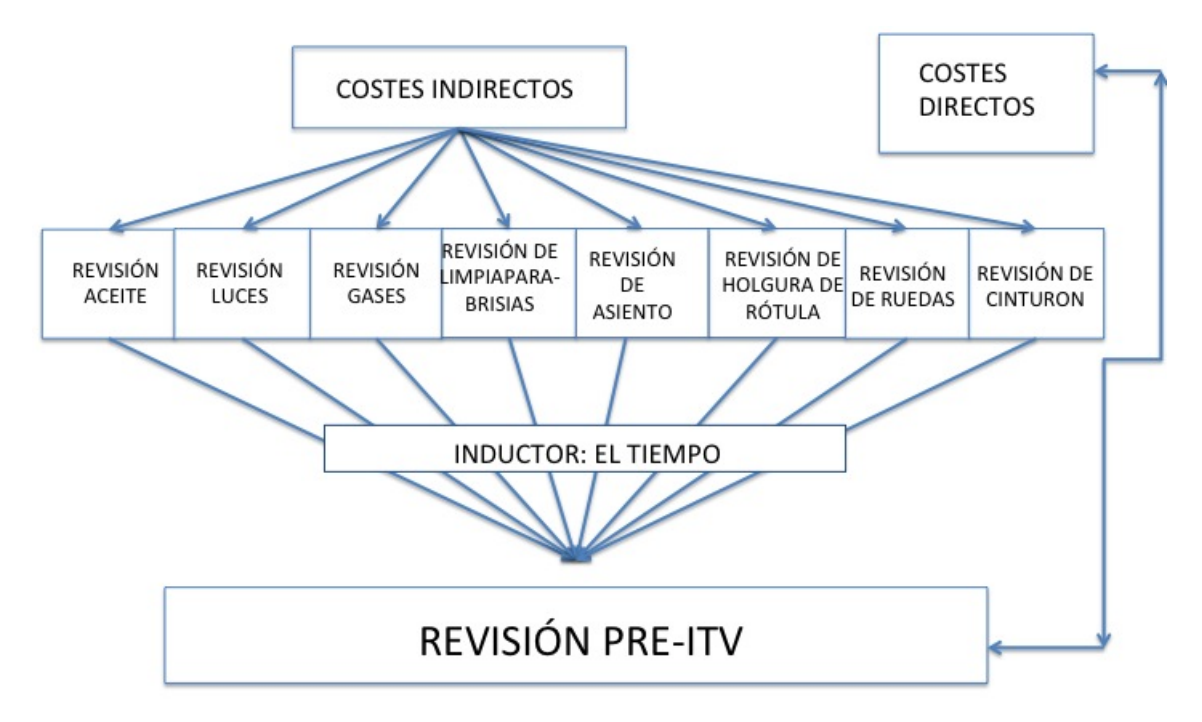

Fuente: Elaboración propia

Lógicamente, la distribución de los costes se realiza de la misma forma que en el modelo anterior, sin más que considerar el tiempo necesario para llevar a cabo las tareas mencionadas.

Basándonos en las consideraciones anteriores, los datos obtenidos de la observación de las actividades y medición del tiempo invertido en las mismas, se obtienen las cantidades mostradas en la Tabla 3.10.

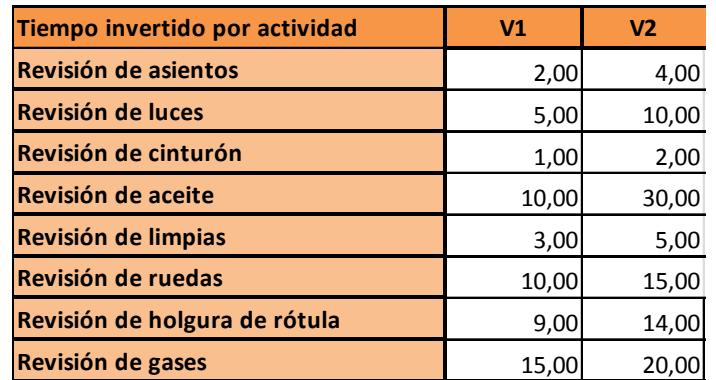

Tabla 3.10. Datos reales del tiempo invertido por actividad

Con los datos de la tabla anterior se realiza la imputación de los costes indirectos. Como ya se ha comentado anteriormente, la asignación de estos costes se realiza en dos fases:

- La primera es la imputación de los costes a las actividades (cuestión que se ha realizado en el apartado de 3.4.2.).
- La segunda es la asignación de los costes de las actividades a los productos.

Para realizar esta segunda fase de la imputación de costes hay que tener en cuenta que en este modelo solo se utiliza el tiempo como inductor con lo que la imputación es sencilla. Por lo que, con los datos reales reflejados en la tabla anterior, se han obtenido estas cifras reales, teniendo en cuenta que el coste por hora de trabajo es de 30 €. Estos cálculos, realizados en la HEC, se reflejan en la Tabla 3.11. de la página siguiente.

Una vez establecidos los costes indirectos, es factible obtener el coste unitario. Para ello se utiliza, igual que sucede en el método anterior, la estructura del coste para poder determinar dicho coste. Como se muestra en la Tabla 3.12., el coste unitario es máximo debido a que, como se comentaba en el método ABC, es el coste más alto que puede ocasionar esta tarea.

|                               | <b>Total</b> | V <sub>1</sub> | V <sub>2</sub> |
|-------------------------------|--------------|----------------|----------------|
| Revisión de asientos          | 20,53€       | 6,84€          | 13,68 €        |
| Revisión de luces             | 20,53€       | 6,84€          | 13,68€         |
| Revisión de cinturon          | 20,53€       | 6,84€          | 13,68 €        |
| Revisión de aceite            | 20,00€       | 5,00€          | 15,00 €        |
| Revisión de limpias           | 20,80€       | 7,80€          | 13,00 €        |
| Revisión de ruedas            | 25,94€       | 10,37€         | 15,56 €        |
| Revisión de holgura de rótula | 26,01€       | 10,64€         | 15,37 €        |
| Revisión de gases             | 4,88€        | 2,09€          | 2,79€          |
| <b>Total</b>                  | 159,21€      | 56,43€         | 102,78€        |

Tabla 3.11. Imputación de los costes de las actividades a los productos

Tabla 3.12. Estructura del coste (coste máximo unitario)

| <b>Estructura del coste</b>   | <b>Total</b> | V <sub>1</sub> | V <sub>2</sub> |
|-------------------------------|--------------|----------------|----------------|
| <b>Materias Primas</b>        |              |                |                |
| Aceite                        | 149,00€      | 13,00€         | 136,00€        |
| Luces                         | 19,00€       | 7,00€          | 12,00€         |
| Limpiaparabrisas              | 80,00€       | 20,00€         | 60,00€         |
| <b>Filtro</b> aceite          | 30,00€       | 12,00€         | 18,00€         |
| Filtro polen                  | 53,00€       | 18,00€         | 35,00€         |
| Filtro combustible            | 65,00€       | 20,00€         | 45,00€         |
| Filtro aire                   | 53,00€       | 18,00€         | 35,00€         |
| Holgura de rótula             | 80,00€       | 30,00€         | 50,00€         |
| <b>MOD</b>                    |              |                |                |
| Cinturon                      | 1,50€        | 0,50€          | 1,00€          |
| Rueda                         | 12,50€       | 5,00€          | 7,50€          |
| Asiento                       | 3,00€        | 1,00€          | 2,00€          |
| <b>GGF</b>                    |              |                |                |
| Revisión de asientos          | 20,53€       | 6,84 €         | 13,68€         |
| Revisión de luces             | 20,53€       | 6,84€          | 13,68€         |
| Revisión de cinturon          | 20,53€       | 6,84€          | 13,68€         |
| Revisión de aceite            | 20,00€       | 5,00€          | 15,00€         |
| Revisión de limpias           | 20,80€       | 7,80€          | 13,00€         |
| Revisión de ruedas            | 25,94€       | 10,37€         | 15,56€         |
| Revisión de holgura de rótula | 26,01€       | 10,64€         | 15,37€         |
| Revisión de gases             | 4,88€        | 2,09€          | 2,79€          |
|                               |              |                |                |
| <b>Total</b>                  | 705,21€      | 200,93€        | 504,28€        |

Normalmente el coste que originan estas actividades no es tan alto, al igual que sucedía en el modelo anterior. Por lo que, el coste que se refleja en la Tabla 3.13. es el coste unitario mínimo y el que suele ser el más común. A partir de este pueden aparecer variaciones en función de los cambios que se realicen.

| <b>Estructura del coste</b>   | <b>Total</b>                  | V1                            | V <sub>2</sub>                |
|-------------------------------|-------------------------------|-------------------------------|-------------------------------|
| <b>Materias Primas</b>        |                               |                               |                               |
| Aceite                        | €<br>$\overline{\phantom{0}}$ | €<br>$\overline{\phantom{0}}$ | €<br>$\overline{\phantom{0}}$ |
| Luces                         | €<br>$\overline{\phantom{0}}$ | €<br>-                        | €<br>$\overline{\phantom{0}}$ |
| Limpiaparabrisas              | €<br>$\overline{\phantom{0}}$ | €<br>$\overline{\phantom{0}}$ | €<br>$\overline{\phantom{0}}$ |
| <b>Filtro</b> aceite          | €<br>$\overline{\phantom{0}}$ | €<br>-                        | €<br>-                        |
| Filtro polen                  | €<br>-                        | €                             | €<br>-                        |
| Filtro combustible            | €<br>$\overline{\phantom{0}}$ | €<br>-                        | €<br>$\overline{\phantom{0}}$ |
| Filtro aire                   | €<br>-                        | €<br>$\overline{\phantom{0}}$ | €<br>$\overline{\phantom{0}}$ |
| Holgura de rótula             | €<br>-                        | €<br>-                        | €<br>-                        |
| <b>MOD</b>                    |                               |                               |                               |
| Cinturon                      | 1,50€                         | 0,50 €                        | 1,00€                         |
| Rueda                         | 12,50€                        | 5,00€                         | 7,50€                         |
| Asiento                       | 3,00€                         | 1,00€                         | 2,00€                         |
| <b>GGF</b>                    |                               |                               |                               |
| Revisión de asientos          | 20,53€                        | 6,84€                         | 13,68€                        |
| Revisión de luces             | 20,53€                        | 6,84€                         | 13,68€                        |
| Revisión de cinturon          | 20,53€                        | 6,84€                         | 13,68€                        |
| Revisión de aceite            | 20,00€                        | 5,00€                         | 15,00€                        |
| Revisión de limpias           | 20,80€                        | 7,80€                         | 13,00€                        |
| Revisión de ruedas            | 25,94€                        | 10,37€                        | 15,56€                        |
| Revisión de holgura de rótula | 26,01€                        | 10,64€                        | 15,37€                        |
| Revisión de gases             | 4,88€                         | 2,09€                         | 2,79€                         |
|                               |                               |                               |                               |
| <b>Total</b>                  | 176,21€                       | 62,93€                        | 113,28€                       |

Tabla 3.13. Estructura del coste (coste unitario mínimo)

En este punto, y para finalizar la implementación práctica, cabe mencionar que el hecho de realizar el modelo en HEC facilita la modificación y actualización de los datos, de forma que detectados nuevos costes o modificaciones en los diferentes periodos para los importes de los mismos, simplemente su incorporación y/o modificación en la hoja de datos de la HEC permite conocer al instante los nuevos valores para los costes máximos y mínimos de la tarea objeto de estudio para cada tipo de producto.

#### **3.4.5. Comparativa práctica de los modelos ABC y TDABC.**

Tras todos los cálculos realizados en los apartados anteriores, a continuación se pretende realizar una comparativa de los resultados obtenidos. Para ello se utilizan las tablas que reflejan la imputación de los costes indirectos de las actividades a los productos, ya que todo lo realizado con anterioridad a estos cálculos es igual para los dos métodos descritos.

Por ello, se analiza de forma comparada las tablas que reflejan los datos monetarios de la imputación de los costes indirectos del ABC y del TDABC (Tabla 3.7 y Tabla 3.11., respectivamente).

En primer lugar, se puede comprobar que ambos métodos imputan diferentes costes totales provenientes de las actividades implicadas en la tarea objeto de estudio ("Revisión Pre-ITV"). El motivo es que el cálculo de costes ha sido realizado a nivel individual (para cada tipo de vehículo), por lo que no todos los costes de cada actividad son repartidos entre los dos vehículos. En concreto, los totales de ambas tablas permiten observar como el coste total a repartir entre los vehículos individualmente es superior en el método ABC que en el TDABC.

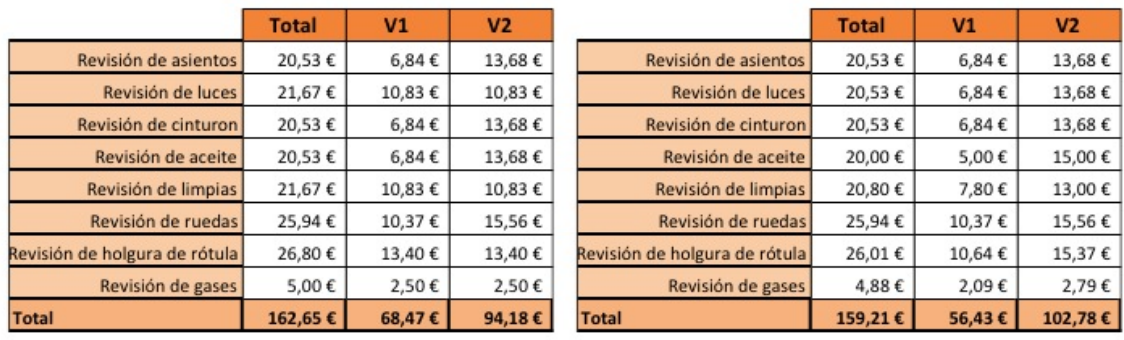

MÉTODO TDABC

Figura 3.6. Comparativa de la imputación de costes entre los métodos

MÉTODO ABC

Además, en las tablas que reflejan los datos de la estructura del coste ocurre algo similar, el coste unitario de los vehículos resulta ser mayor debido a lo comentado anteriormente. Como se muestra en la Figura 3.7. el coste total unitario es mayor aplicando el método ABC que el TDABC.

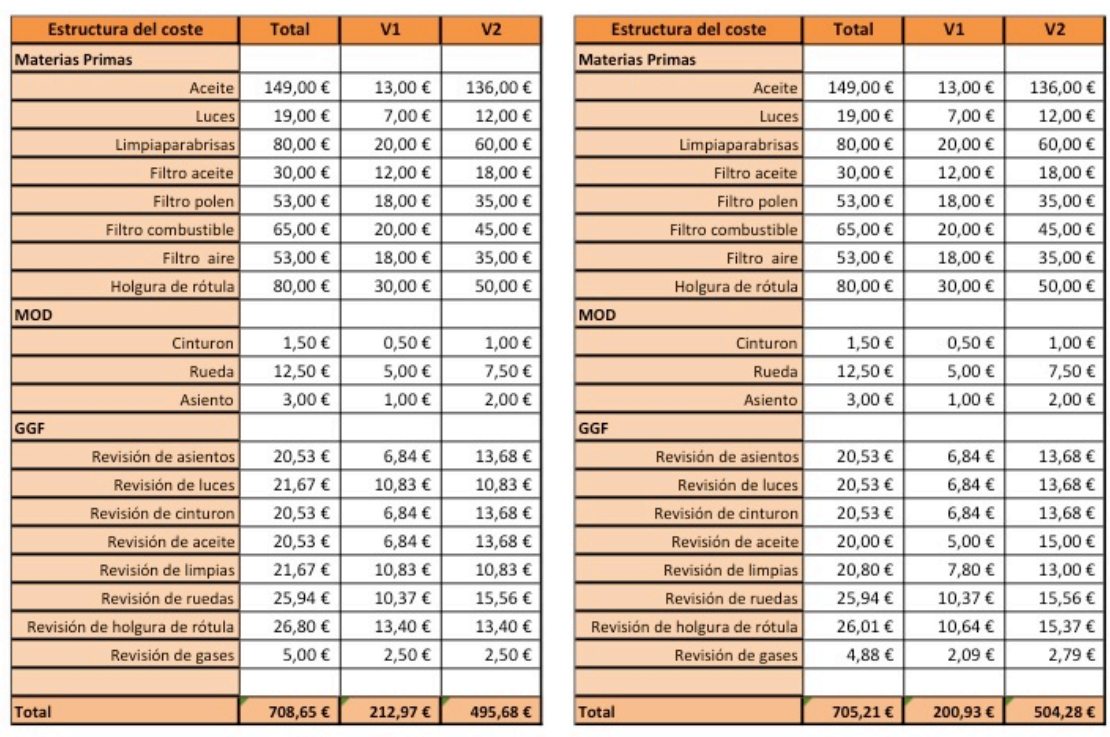

#### Figura 3.7. Comparativa de las estructuras de coste de los métodos

MÉTODO ABC

#### MÉTODO TDABC

Como se puede observar nuevamente el coste total es mayor para el método ABC, ya que lógicamente solo se han incorporado los costes directos, comunes en ambos casos.

Las conclusiones de los cálculos realizados no permiten determinar que un método sea preferible a otro desde el punto de vista del importe del coste, ya que ambos métodos parten de los mismos datos. Sin embargo, del desarrollo de la aplicación práctica real sí es posible afirmar que la implementación del método TDABC resulta más sencilla y operativa al imputar todos los costes indirectos basándose en el mismo tipo de inductor: el tiempo.

Por otro lado, con este resultado es evidente que el precio que hasta ahora el taller estaba aplicando a sus clientes, puede no ser el precio adecuado. Hasta el momento el precio por una revisión de coste unitario mínimo es de 30 euros, precio que no permite cubrir los costes que son necesarios para llevar acabo la actividad (ya que el coste unitario mínimo es de entorno a unos 113 euros). Con el precio que se cobra al cliente por el servicio, la empresa estaría perdiendo dinero, ya que no se asumen los costes que se le imputan a los productos.

# **Capítulo IV. CONCLUSIONES**

La realización del presente TFG ha permitido extraer una serie de conclusiones, tanto desde el punto de vista conceptual o teórico, como desde una perspectiva práctica.

En cuanto a la parte teórica, las principales conclusiones obtenidas se pueden resumir como sigue:

- El método TDABC es un sistema de costeo más manejable de implantar porque utiliza tan solo una unidad de medida, a la hora de manejar datos y tener que obtenerlo o, en su caso, cuantificarlos. Al utilizar un único inductor es más sencillo poder tomar los datos de referencia y poder tratar con ellos. Mientras que en el método ABC es distinto por que utiliza muchas unidades de medida o inductores.
- Para empresas donde el sector sea estable es muy conveniente aplicar el sistema de costeo TDABC, aunque al utilizar ecuaciones temporales también es sencillo poder realizar este modelo en empresa que desarrollan su actividad en entornos más cambiantes. Tan solo habría que introducir o variar un término de la ecuación temporal descrita. Sin embargo, el proceso se complica más en el método ABC, porque si se produce algún cambio habría que medir de nuevo la actividad bajo el inductor que utilice o incluso modificar el inductor y por lo tanto todos los datos recogidos sobre él.
- El tiempo que se invierte para poder establecer el método ABC es mayor que en el sistema TDABC. Esto se debe a que en el primer método se tiene que establecer los datos a través de encuestas y entrevistas que se realizan a los trabajadores o responsables de los centros, mientras que en el sistema TDABC estas se eliminan.
- Con el estudio teórico se ha podido cumplir los objetivos que se planteaban al comenzar el Trabajo Fin de Grado: Se han establecido la bases teóricas de los modelos, se ha permitido establecer una comparativa entre ambos métodos permitiéndonos realizar una conclusión teórica que se ha reafirmado en la parte práctica.

En el bloque práctico, se puede establecer como conclusión general, que para las empresas del sector del automóvil y dedicados a la actividad de reparación de vehículos, es más conveniente aplicar un sistema de coste TDABC. Esta conclusión se fundamenta en:

- § El control del tiempo de la actividad se puede saber a través del mencionado programa Autodata, que calcula los tiempos de reparación de los vehículos. Si la empresa fuera más grande, con actividades para las que no esté disponible este software, se podría utilizar el sistema Kanban, que permite controlar el tiempo de las actividades a través de tarjetas.
- § Al no disponer de sistemas ERP, no se dispone de programas que manejen los datos de la tarea con sus correspondientes medidas, por lo que el uso del sistema ABC es más complejo al no poder disponer de los datos de los diferentes inductores con facilidad. Eso implicaría necesitar una persona que realizara las gestiones pertinentes para el acopio de información y es un coste que en este momento la empresa no puede asumir.
- Las actividades de este tipo de negocios son estables, sin muchos cambios en su entorno, por lo que no habrá que realizar cambios en los datos de forma continua y no se considera necesario el ajuste en la imputación de los costes a través de inductores específicos para cada actividad.

Por otro lado, se han podido cumplir los objetivos que se planteaban al principio de nuestro trabajo. Hemos podido aplicar lo estudiado en el bloque teórico y hemos podido realizar una comparativa de los resultados obtenidos en ambos métodos para así poder escoger el sistema de costeo que e más rentable para la empresa y que podría aplicar con mayor facilidad. Por otro lado, a través de la comparativa realizada y basándonos en el precio real que se cobra a los clientes por el servicio, la empresa estaría perdiendo dinero ya que no le permite cubrir los costes que tiene la empresa en ese momento y para esa tarea.

Todas estas conclusiones pueden ser aplicadas a todo el sector. Para una empresa de pequeño tamaño, como la que se utiliza como referencia en este caso práctico, el cálculo del tiempo es muy fácil de medir porque tan solo hay un trabajador responsable de las actividades de mecánica, pero para empresas más grandes también es sencillo aplicarlo.
Para este caso de empresas más grandes, con más trabajadores y actividades más complejas, también sería factible la cuantificación de los inductores basados en tiempo, utilizando por ejemplo el sistema Kanban o sistema de tarjetas. Este método permite a través de tarjetas que se van trasladando de trabajador en trabajador, el cómputo del tiempo que tardan en realizarse las actividades, indicando el momento de inicio y fin de la tarea. Con este sistema es muy sencillo calcular el tiempo que se tarda en realizar una actividad al completo, evitando los tiempos improductivos y manteniendo un control de esos tiempos para saber cuándo los trabajadores manejan el tiempo de forma adecuada.

## **Implicaciones empresariales**

Según los estudiado y aprendido con este trabajo, todas las empresas del sector que sea deben de realizar un estudio de los costes y no solo basarse en las ganancias y pérdidas mensuales y anuales.

Con este tipo de estudios pueden saber que actividades o tareas o incluso áreas de la empresa no son rentables para la misma y poder tomar decisiones al respecto. Permite a las empresas sacar la mayor rentabilidad a su actividad y no solo trabajar sin pensar en si esa actividad es realmente eficiente para la empresa.

Más concretamente, para las empresas de este sector es muy conveniente realizar este estudio para dejar claro que parte de la empresa es más rentable y por lo tanto hay que explotar más y que partes quizás habría que eliminar. También ayudar a conocer los verdaderos costes de la empresa y saber los precios orientado de los servicios, no solo establecer precios en función de la competencia.

## **Limitaciones**

Para poder realizar este TFG ha sido necesario abordar ciertos inconvenientes:

• En el bloque teórico, se presenta el obstáculo de la información presentada en libros para el TDABC. De todas las consultas que se han realizado solo se ha encontrado un libro que hablase íntegramente o en su mayoría del sistema TDABC, tan solo había uno que hablase de este, el libro de sus propulsores. Y por otro lado del sistema ABC existe mucha información que hubo que depurar.

• En cuanto al bloque práctico, las dificultades aumentan. Primero a la hora de obtener los datos de la empresa ya que como nunca se había realizado un estudio parecido, la información era difícil de clasificar y de establecer. Para poder obtener datos verídicos, hubo que cuantificar bien los tiempos. Segundo la selección de inductores del método ABC fue complicada al igual que el estudio de la imputación de los costes indirectos.

Y sobretodo, el uso de la HEC ha sido complicado. La utilización de muchos datos y no estar de todo familiarizada con esta herramienta complicó el procedimiento, además de que el cálculo y la obtención de datos ya es complicado por sí mismo.

## **Lecciones aprendidas**

Con el presente Trabajo Fin de Grado he conseguido afianzar los conceptos aprendidos en la asignatura de Contabilidad de Costes y aprender lecciones nuevas como:

- Todas las bases teóricas sobre los dos modelos (conceptos, diferencias, etapas, ventajas e inconvenientes…) y como poder ponerlos en marcha en una empresa que no está familiarizada con estas acciones.
- La importancia de una buena depuración de datos y saber que datos son lo que se deben utilizar en cada momento. Y además de la importancia de una buena investigación inicial, para facilitar el trabajo posterior.
- El manejo de la HEC en este tipo de materias y lo importante que es su buen uso y la facilidad de trabajo que te puede aportar saber cómo usarlo y para que cosas puedes usarlo.
- Ayudar a conocer más la materia de costes y saber dónde buscar información veraz y fiable.
- Saber estructurar bien un trabajo, realizar una buena presentación, realización de una buena bibliografía, establecer nexos de unión adecuados entre las diferentes partes del trabajo.

## **BIBLIOGRAFÍA**

- Blanco, F. (2002). *Contabilidad de costes y analítica de gestión para las decisiones estratégicas* (9th ed.). Bilbao: Planeta de Agostini.
- Bustamante Salazar, A.M. (2014). Costeo basado en actividades- ABC: Revisión de literatura.*1*, http://redmotiva.net/convocatoria-permanente-revista-cea-itm.
- Espiñeira, S. (2012). La naturaleza y amplitud del control de las estructuras de costes. *Boletín De Consultoría Gerencial, , 2*
- Gómez Montoya, L.F., & Quintero, J.B. (2012). Conveniencia de la utilización del Time Driven Activity Based Costing. *XVII Congreso Internacional De Contaduría Administración e Informática,* México, D.F.
- Jarazo Sanjurjo, A., & Abagnale, S.B. (2013). Evolución de las metodologías de asignación de costos indirectos a la producción: Desde los "métodos tradicionales" al ABC y sus simplificaciones. *XIII Congreso Internacional De Costes,* Portugal.
- Kaplan, R., & Anderson, S. (2007). *Tiempo basado en el coste de las actividades* [Time-Driven Activity Based Costing]. United Stated of American: Harvard Business School Press.
- Lambertucci, M. E., & Amena, A. M. (2009). TDABC: Precisiones, aclaraciones y contribución crítica a esta metodología. *XI Congreso Internacional De Costes y Gestión,* Patagonia Argentina.

Mejía Argueta, C. & Higuita Salazar, C. (2015). Costo de servir como variable de decisión estratégica en el diseño de estrategias de atención a canales de mercados emergentes.*31*, http://www.icesi.edu.co/.

Rivadeneira, M. (2012). Innovación en la gestión de costos de ABC al Time Driven ABC. Retrieved from https://rivadeneiramiguel.wordpress.com/2012/02/17/innovacion-en-la-gestion-decostos-del-abc-al-time-driven-abc/

Rodríguez Martín, A. R. Modelo de costes ABC. *Expansión*

- Ruiz de Arbulo, P. (2009). Mejorar la modelización de costes en entornos con actividades complejas: Del ABC al TDABC. Aplicación a un caso. *XIII Congreso de Ingeniería de Organización,* Barcelona.
- Ruiz de Arbulo, P. (2011). Del ABC al TDABC: La mejora en la gestión de costes. *Cámara De Valencia.*
- Ruiz de Arbulo, P., & Fortuny-Santos, J. (2010). Innovación en gestión de costes: Del ABC al TDABC. *Dirección y Organización*, 43.
- Ruiz de Arbulo, P., & Fortuny-Santos, J. (2012). Aplicación de Time-Driven Activity Based Costing en la producción de componentes de automóvil. *Dyna*, Vol. 88, Nº 2, p. 234-240.
- Ruiz de Arbulo, P., & García Márquez, J. (2010). El uso del tiempo de las actividades basadas en el costeo por procesos (TDABC) en la industria de componentes de plásticos para automóvil. *XIV Congreso de Ingeniería de Organización,* San Sebastián.
- Saldias, N.TDABC (Time Driven Activity Based Costing). Retrieved from http://costeotdabc.blogspot.com.es/
- Solano Morales, M. (2003). El sistema de costeo ABC. Retrieved from http://www.gestiopolis.com/recursos/documentos/fulldocs/fin/abcmarvin.htm